### **UNIVERSIDAD NACIONAL AUTÓNOMA DE MÉXICO**

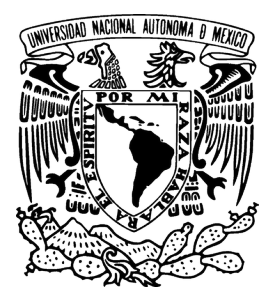

### **FACULTAD DE INGENIERÍA**

#### DISEÑO Y DESARROLLO DE UN SISTEMA DE REALIDAD **AUMENTADA PARA DISPOSITIVOS MÓVILES QUE AYUDE A LA LOCALIZACIÓN DE PUNTOS DE INTERÉS EN EL CAMPUS DE CIUDAD UNIVERSITARIA**

**T E S**I
S **QUE PARA OBTENER EL TÍTULO DE: INGENIERO EN COMPUTACIÓN P** R E S E N T A:

**VLADIMIR ROJAS JIMÉNEZ**

**DIRECTOR DE TESIS: ING. AMAURY HÉCTOR PEREA MATSUMURA Ciudad..Universitaria,.D.F..2015**

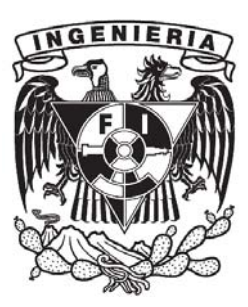

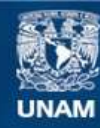

Universidad Nacional Autónoma de México

**UNAM – Dirección General de Bibliotecas Tesis Digitales Restricciones de uso**

#### **DERECHOS RESERVADOS © PROHIBIDA SU REPRODUCCIÓN TOTAL O PARCIAL**

Todo el material contenido en esta tesis esta protegido por la Ley Federal del Derecho de Autor (LFDA) de los Estados Unidos Mexicanos (México).

**Biblioteca Central** 

Dirección General de Bibliotecas de la UNAM

El uso de imágenes, fragmentos de videos, y demás material que sea objeto de protección de los derechos de autor, será exclusivamente para fines educativos e informativos y deberá citar la fuente donde la obtuvo mencionando el autor o autores. Cualquier uso distinto como el lucro, reproducción, edición o modificación, será perseguido y sancionado por el respectivo titular de los Derechos de Autor.

## Agradecimientos

Le agradezco a Dios por haberme acompañado y guiado a lo largo de mi carrera, por ser mi fortaleza en los momentos de debilidad y por brindarme una vida llena de aprendizajes, experiencias y sobre todo felicidad.

A mi familia, por darme la oportunidad de vivir y por estar conmigo en cada paso que doy, por fortalecer mi corazón e iluminar mi mente y por que han sido mi soporte y compañía durante todo el periodo de estudio.

A Flor por ser una parte muy importante de mi vida, por el apoyo recibido desde el día que la conocí y para la realización de esta tesis. Por todos los consejos en los momentos difíciles de la vida.

A mis amigos, que nos apoyamos mutuamente en nuestra formación profesional y que hasta ahora, seguimos siendo amigos.

Finalmente a los maestros, aquellos que marcaron cada etapa de nuestro camino universitario, y que me ayudaron en asesorías y dudas durante mi carrera y en la elaboración del presente trabajo.

## **Contenido**

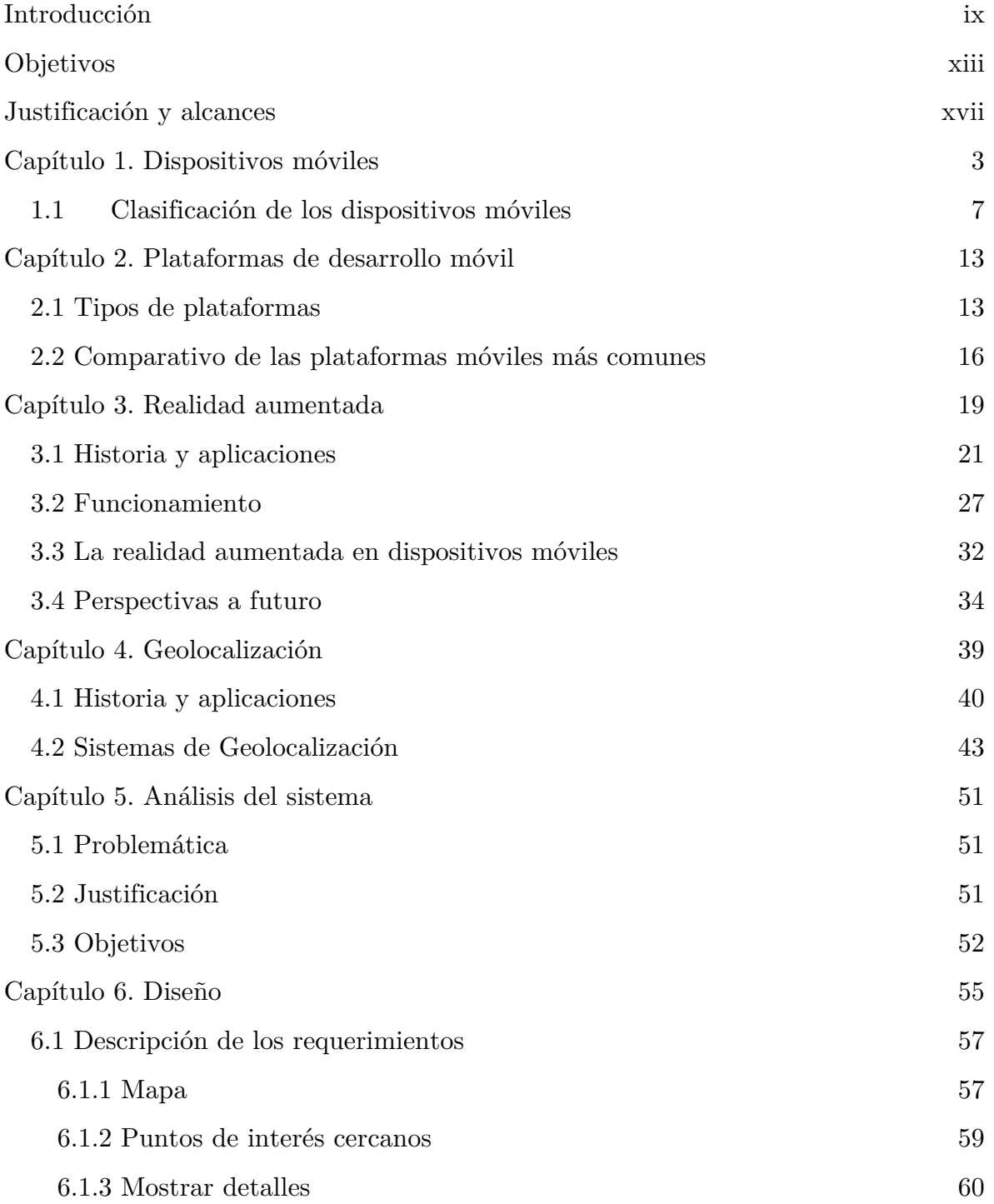

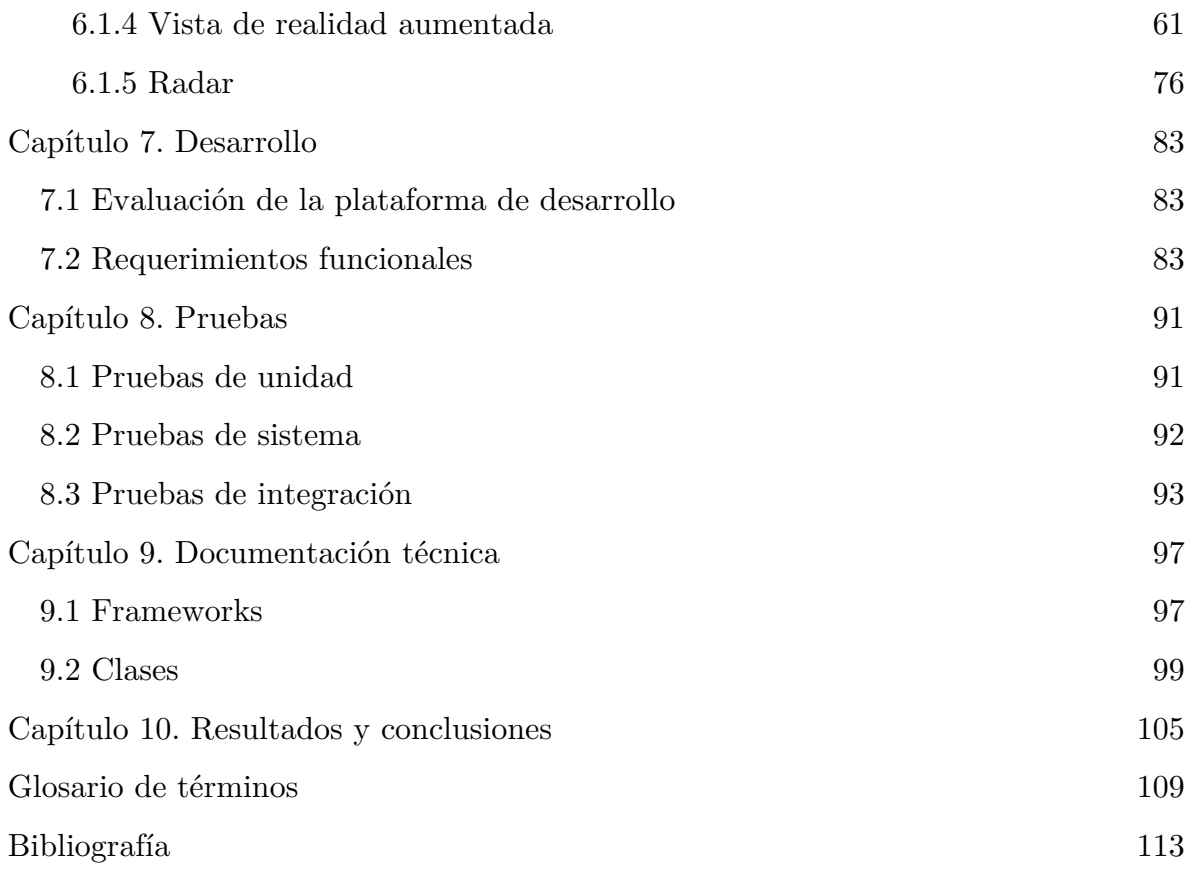

## Introducción

## Introducción

 

En la última década, las nuevas tecnologías, particularmente los dispositivos móviles han tenido un gran avance, a tal grado que estos tienen una mayor capacidad de procesamiento que las computadoras personales de hace una década (el procesador Tegra 4 de Nvidia ofrece niveles excepcionales de rendimiento y consumo gracias a una GPU de 72 núcleos y una CPU Cortex-A15 de cuatro núcleos, así como comunicación LTE a través de un chip opcional)<sup>1</sup> y en un tamaño considerablemente menor.

La capacidad de procesamiento de los dispositivos móviles es uno de los principales factores que influyen en el diseño de una aplicación. Este avance ha permitido que dentro de los dispositivos móviles se tenga una amplia variedad de aplicaciones que logran administrar grandes cantidades de información y la capacidad de realizar costosas operaciones y tareas. Además de contar con hardware adicional que permite conocer nuestra posición actual en tiempo real, da la posibilidad de realizar herramientas que sean capaces de conocer, procesar y almacenar información del entorno.

Particularmente, la realidad aumentada es una tecnología que explota estas capacidades de los dispositivos móviles, ya que combinando información en tiempo real del entorno con información virtual, innova en la manera en la cual se accede a la información.

Históricamente, la realidad aumentada era una tecnología que se encontraba solamente al alcance de unos cuantos. Sin embargo, en los últimos años se ha mejorado para ofrecer nuevas posibilidades para su uso. Debido a que los dispositivos móviles disponen de una mayor capacidad de procesamiento e incluyen cámaras digitales y sensores, ha sido posible la creación de sistemas de realidad aumentada con una mayor precisión y accesibles a un público más amplio.

<sup>&</sup>lt;sup>1</sup>NVIDIA Corporation, *Introducing NVIDIA Tegra 4*, *TheWorld'sFastest Mobile Processor*, [en línea], 2013, [citado 19/11/2013], formato html, disponible en: http://www.nvidia.com/object/tegra-4-processor.html

Actualmente es habitual encontrar aplicaciones en dispositivos móviles que son capaces de mostrar información virtual adicional que sea relevante, visualizar contenidos adicionales en museos, hacer reconstrucciones, conocer la altura de un edificio, la distancia al restaurante más cercano y una cantidad considerable de ejemplos.

Más personas están en estrecho contacto con los dispositivos móviles, como teléfonos móviles, smartphones o asistentes digitales personales (PDA por sus siglas en inglés). Estos representan un factor crítico de éxito en materia de sistemas de información y comunicación. Es importante también analizar los dispositivos móviles ya que en contraste con las computadoras de escritorio, los dispositivos móviles tienen muchas características que están limitadas por las pequeñas pantallas y teclas. 2

Los dispositivos móviles ofrecen cada vez más características para su uso diario y se utilizan con más frecuencia en los ambientes de trabajo. El desarrollo de potentes dispositivos móviles hace que sea posible el uso de un dispositivo móvil como un "todo terreno" para los usos privados y comerciales. 3,4

 

<sup>2</sup> SebastianGansemer, UschiGröner y Manuel Maus, DatabaseClassification of Mobile Devices, [en línea], 2007. IDAACS 2007. 4th IEEE, [citado 19/11/2013], formato pdf, disponible en: http://ieeexplore.ieee.org/xpl/articleDetails.jsp?arnumber=4488513

<sup>3</sup> J. Winkelhage, "Thepartingfromthemobilephone," *FrankfurterAllgemeineZeitung*(234) (2006); p. 23 / "Der AbschiedvomMobiltelefon," *FrankfurterAllgemeineZeitung*(234) (2006); p. 23.

<sup>4</sup> J. Hill, "IMS – thequiet net revolution," *Computerwoche*(5) (2006); pp. 18-19 / "IMS – die stilleNetzrevolution," *Computerwoche*(5) (2006); pp. 18-19.

Objetivos

## Objetivos

El objetivo general del presente trabajo es obtener un análisis de las opciones disponibles en el mercado para la geolocalización de puntos de interés con realidad aumentada, así como identificar los factores y procedimientos que involucran el desarrollo de un sistema de realidad aumentada para proponer una metodología, que sirva de referencia para futuros desarrollos móviles que implementen dichas tecnologías. Además de proporcionar un sistema de realidad aumentada que sea accesible en costo para facilitar la búsqueda de edificios de interés que se encuentren ubicados dentro del campus de Ciudad Universitaria. Se han perseguido los siguientes objetivos necesarios, en todo caso, para la consecución del objetivo general de este trabajo.

- a) Investigar las opciones disponibles en el mercado para la geolocalización de puntos de interés con realidad aumentada.
- b) Recopilar la información sobre el hardware necesario, los factores que inciden en el desarrollo y los procedimientos para la realización de un sistema de realidad aumentada con geolocalización en un dispositivo móvil.
- c) Plantear e implementar un sistema de realidad aumentada con geolocalización para un dispositivo móvil el cual se adapte a las necesidades que pretende esta investigación.
- d) Proporcionar una solución que aproveche las más recientes tendencias móviles en beneficio no sólo de la Comunidad Universitaria, sino de la sociedad en general que visite el campus de Ciudad Universitaria.
- e) Servir como punto de referencia para futuros desarrollos que utilicen estas tecnologías.

## Justificación y alcances

### Justificación y alcances

La realidad aumentada se ha convertido en los últimos años en un área de investigación que abarca diversas disciplinas, como el procesamiento de imágenes, el reconocimiento de patrones, la visión por computadora y la geolocalización. Tiene varias aplicaciones potenciales, tanto académicas como comerciales, por ejemplo, la tendencia en los sistemas de geolocalización es la ubicación de áreas de interés común, como edificios por medio de la realidad aumentada. En la actualidad están disponibles diversos sistemas que pueden realizar esta tarea, pero su alto costo y poca flexibilidad de uso limitan en gran medida el desarrollo de herramientas como la que se pretende realizar en este trabajo. Esta investigación permite el desarrollo de un sistema de realidad aumentada que sea accesible en costo para un dispositivo móvil, el cual servirá para facilitar la búsqueda de edificios de interés público que se encuentren ubicados dentro del campus de Ciudad Universitaria; y, asimismo, es conveniente para tener una metodología de ayuda para el diseño de un sistema de realidad aumentada en un dispositivo móvil.

Durante la investigación y el desarrollo de esta propuesta se llevarán a cabo una serie de procedimientos que a continuación se indican:

Recopilar material bibliográfico del área de estudio referente a las necesidades planteadas en la definición del problema.

Posteriormente, hacer un análisis de la información y con base en este, diseñar una solución que proporcione una metodología para facilitar la implementación de sistemas de realidad aumentada con geolocalización. Esta propuesta servirá como punto de referencia para futuros desarrollos que tengan contenidos similares.

 Finalmente con esta metodología se realizará un sistema que resuelva las necesidades planteadas en la definición del problema del presente trabajo.

Con el desarrollo del sistema se procederá a realizar el análisis de los resultados, conclusiones y una serie de recomendaciones obtenidas del estudio.

## Capítulo 1. Dispositivos móviles

## Capítulo 1. Dispositivos móviles

Los dispositivos móviles son aparatos de tamaño pequeño que cuentan con características tales como las mostradas en la Figura 1.

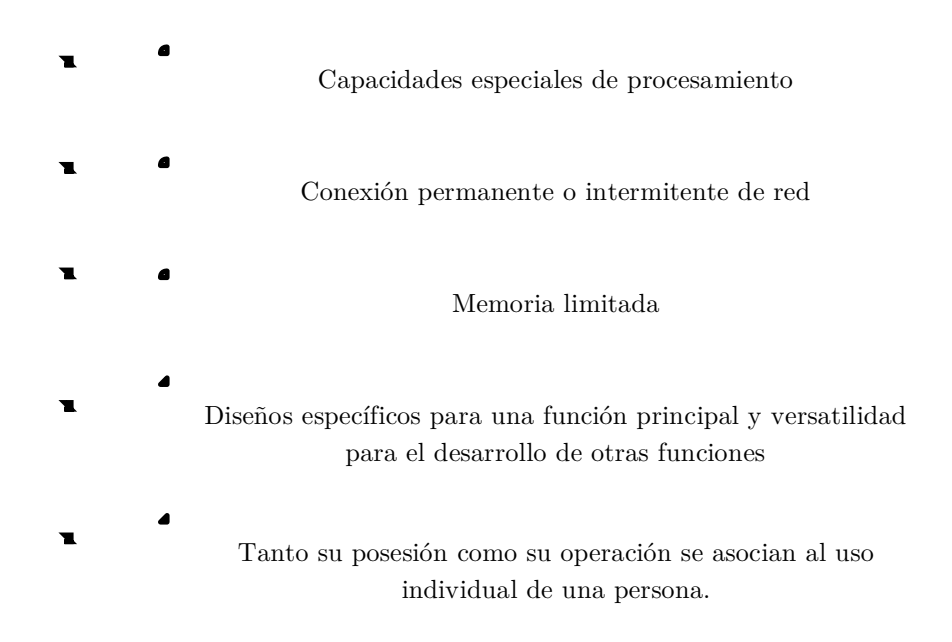

*Figura 1. Características de los dispositivos móviles* 

Una característica importante es el concepto de movilidad, los dispositivos móviles son pequeños para poder portarse y ser fácilmente empleados durante su transporte. En muchas ocasiones pueden ser sincronizados con algún sistema de la computadora para actualizar aplicaciones y datos.

Otra característica es que se puedan conectar a una red inalámbrica, por ejemplo, los teléfonos móviles, los comunicadores de bolsillo o PDAs. Este tipo de dispositivos se comportan como si estuvieran directamente conectados a una red mediante un cable, dando la impresión al usuario que los datos están almacenados en el propio dispositivo.

Los conceptos de móvil y sin cables muchas veces se confunden. Un PDA con datos en él y aplicaciones para gestionarlos, puede ser móvil pero no tiene por qué ser inalámbrico, ya que puede necesitar un cable para conectarse a la computadora y obtener o enviar datos y aplicaciones *(ver figura 2a)*.

Por otro lado, un teléfono móvil equipado con un pequeño navegador puede hacer uso de Internet *(ver figura 2b)*, considerándose inalámbrico, pero no móvil ya que no dispone de un valor agregado que aporte como característica extra alguna función en las aplicaciones del dispositivo cuando éste no está conectado a otros sistemas tales como: computadoras, cámaras, etc. Si el PDA es capaz de conectarse a una red para obtener datos "en medio de la calle", entonces también se considera inalámbrico.

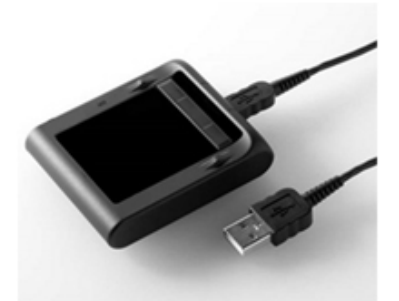

*Figura 2a. Ejemplo de un dispositivo móvil no inalámbrico.* 

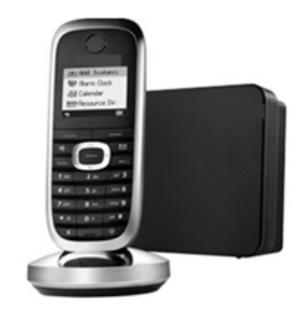

*Figura 2b. Dispositivo inalámbrico que no dispone de un valor añadido, no aporta ninguna función cuando no está conectado a otros sistemas.* 

Algunas de las características que hacen que estos dispositivos sean diferentes de las computadoras se muestran en la Figura 3.

| Menor funcionalidad                                                                                                    |
|----------------------------------------------------------------------------------------------------|
| No necesariamente se actualizan o se les puede agregar características en su<br>estructura como mayor capacidad en la memoria, etc. |
| En menor cantidad de años, el usuario deberá cambiarlo ya que tiene un<br>menor tiempo de vida en comparación con las computadoras  |
| Es más barato                                                                                                    |
| Menos complicado en su manejo                                                                                                    |
| Fácil de aprender su operación                                                                                                    |
| No se requieren usuarios expertos                                                                                                   |

*Figura 3. Características de los dispositivos móviles* 

Ejemplos de estos dispositivos son los siguientes:

• Teléfonos móviles.

 

- Organizadores y asistentes personales digitales (Personal Digital Assistant).
- Teléfonos inteligentes.

A este mundo en miniatura se añaden los teléfonos inteligentes que en los últimos años, que están experimentando un crecimiento considerable. Sus características técnicas limitan hasta cierto punto las posibilidades de estos sistemas respecto a un equipo de cómputo común, pero se debe tener en cuenta que muchos de ellos tienen una potencia de procesamiento y capacidad similares a los equipos de escritorio de hace pocos años. La diferencia clara y a la vista, es que esa potencia y capacidad ahora es posible transportarse en un bolsillo.5

<sup>5</sup> Anaid Guevara Soriano, *Dispositivos Móviles*, [en línea], México, Universidad Nacional Autónoma de México, 2010, [citado 19/11/2013], formato html, disponible en:

http://revista.seguridad.unam.mx/numero-07/dispositivos-móviles

La diferencia entre los sistemas de información estacionarios y móviles se puede encontrar en la interfaz de usuario. A diferencia de las interfaces de usuario convencionales, las interfaces de usuario de los sistemas móviles tienen las siguientes características: son independientes de la ubicación, la comodidad, la seguridad, la disponibilidad, son económicas y permiten la personalización.<sup>6</sup>

 

<sup>6</sup> R. Teichmann, F. Lehner, *Mobile Commerce – Strategies, Business Models, Case Scenarios,*  Springerpublishinghouse; Berlin et al.; 2002; pp. 18-21 / *Mobile Commerce – Strategien, Geschäftsmodelle, Fallstudien,* SpringerVerlag; Berlin et al.; 2002; pp. 18-21.

#### **1.1 Clasificación de los dispositivos móviles**

Los dispositivos móviles se pueden clasificar en tres categorías: los teléfonos móviles, PDAs (Personal Digital Assistant) y los teléfonos inteligentes. Todos ellos juegan un papel importante para los servicios móviles, ya que son la interfaz para los usuarios. Actualmente no existe una metodología consistente para describir a los dispositivos móviles.7 Es posible dividirlos en tres grupos:

a) Teléfono móvil

 

Es un dispositivo que puede hacer y recibir llamadas telefónicas a través de un enlace de radio mientras se mueve en torno a una amplia zona geográfica. Lo hace mediante la conexión a una red celular proporcionada por un operador de telefonía móvil, permitiendo el acceso a la red telefónica pública.

Fue introducido a mediados de la década de 1980, las ventas de teléfonos móviles en todo el mundo explotaron en la década de 1990. Para el año 2008, con tres millones de unidades en uso, el teléfono celular se convirtió en una adicción para muchas personas. En 2012, había más de 300 millones de suscripciones de teléfonos celulares (incluyendo smartphones) en los EE.UU.

Las compañías de telefonía celular más grandes del mundo son China Mobile y Vodafone en el Reino Unido. Las áreas geográficas están divididas en un número de células circulares ligeramente superpuestas. Cada célula contiene una estación base, que es identificable por su antena de transmisión y recepción que se encuentra en una torre en la parte superior de una colina o un edificio. Las estaciones base se conectan a la red telefónica de línea fija de cada país. Las

<sup>7</sup> SebastianGansemer, UschiGröner y Manuel Maus, Database Classification of Mobile Devices, [en línea], 2007. IDAACS 2007. 4th IEEE, [citado 19/11/2013], formato pdf, disponible en: http://ieeexplore.ieee.org/xpl/articleDetails.jsp?arnumber=4488513

principales tecnologías de teléfonos celulares digitales son TDMA , CDMA y GSM.*<sup>8</sup>*

#### b) Asistente Digital Personal

El Asistente Digital Personal(*PDA por sus siglas en inglés*) es una computadora de mano que se utiliza para la administración de contactos, citas y tareas. Realiza las funciones de un gestor de información personal.

En 1993, comúnmente conocido como "Newton", fue el pionero en este campo, y, el director general de Apple John Sculley acuñó el término PDA. Sin embargo, Palm presentó su modelo Pilot tres años después y popularizó la tecnología.9

#### c) Teléfonos inteligentes

 

Es un teléfono celular con aplicaciones integradas y conexión a Internet. Además de servicio de voz digital, los teléfonos inteligentes ofrecen mensajes de texto, correo electrónico, navegación web, cámaras fotográficas y de video, reproductor de MP3 y reproducción de vídeo. Además de sus funciones incorporadas, los teléfonos inteligentes pueden ejecutar aplicaciones, convirtiendo al teléfono móvil en una computadora personal móvil.

En 1994, IBM y BellSouth introdujeron una combinación de un teléfono y un PDA llamado Simon Personal Communicator. A menudo considerado como el primer teléfono inteligente, era costoso y pesado. Tomó otra década antes de que los teléfonos inteligentes fueran pequeños y poderosos para ser ampliamente utilizados. Introducido en 2002, y debido a su enfoque en el correo electrónico, el BlackBerry se hizo popular como teléfono inteligente, con un enfoque

8 TheComputerLanguage Company Inc., *Cellphone*, [en línea], 2013, [citado 19/11/2013], formato html, disponible en: http://www.pcmag.com/encyclopedia/term/39505/cellphone

<sup>9</sup> TheComputerLanguage Company Inc., *PDA*, [en línea], 2013, [citado 19/11/2013], formato html, disponible en: http://www.pcmag.com/encyclopedia/term/49021/pda

corporativo, y acumulando una gran audiencia en los últimos años. En 2007, el iPhone cambió la industria para siempre. 10

Un estudio publicado por la IEEE llegó a la conclusión de que actualmente no existe una taxonomía consistente para describir a los dispositivos móviles. Los fabricantes y proveedores de servicios utilizan diferentes lenguajes de descripción y no tienen normas de descripción. Para llevar a cabo este proyecto de mercado y de producto orientado fue necesario obtener una visión general del mercado. El equipo del proyecto seleccionó diez modelos representativos para cada categoría de 10,000 modelos diferentes disponibles. Las categorías son: teléfonos móviles, PDAs (Personal Digital Assistant) y teléfonos inteligentes. El equipo del proyecto descubrió que los dispositivos móviles son muy heterogéneos. 11

 

<sup>10</sup>TheComputerLanguage Company Inc., *Smartphone*, [en línea], 2013, [citado 19/11/2013], formato html, disponible en: http://www.pcmag.com/encyclopedia/term/51537/smartphone

<sup>11</sup>SebastianGansemer, UschiGröner y Manuel Maus, DatabaseClassification of Mobile Devices, [en línea], 2007. IDAACS 2007. 4th IEEE, [citado 19/11/2013], formato pdf, disponible en: http://ieeexplore.ieee.org/xpl/articleDetails.jsp?arnumber=4488513

# Capítulo 2. Plataformas de desarrollo móvil

## Capítulo 2. Plataformas de desarrollo móvil

Una plataforma de desarrollo es el entorno de software común en el cual se programa utilizando un grupo de aplicaciones, por lo general, se encuentra ligado a un sistema operativo, sin embargo, en ocasiones también se encuentra relacionada a ciertos lenguajes de programación o a un API (Interfaz de Programación de Aplicaciones por sus siglas en inglés). En el caso específico de los dispositivo móviles, cada sistema operativo ofrece una plataforma que permite aprovechar las múltiples características para la construcción de aplicaciones, los más utilizados se citan a continuación.

#### **2.1 Tipos de plataformas**

a) iOS SDK y Xcode

 

Xcode es el entorno de desarrollo que contiene los diferentes SDKs para la construcción de aplicaciones para los sistemas de Apple (iOS y Mac OS). Se puede descargar de manera gratuita desde la página para desarrolladores de Apple pero únicamente las personas que cuenten con Apple ID y estén registradas como desarrolladores.

El SDK de iOS cuenta con un emulador de iOS, pero si se desean probar aplicaciones directamente en el dispositivo los desarrolladores deben pagar una cuota anual de US\$9912 (que también incluye la publicación de aplicaciones a través de la App Store).

<sup>12</sup> Apple DeveloperPrograms. [en línea], 2014, [citado 1/10/2014], formato html, disponible en: https://developer.apple.com/programs/

#### b) Android SDK y NDK

Las aplicaciones en Android se ejecutan sobre la Dalvik Virtual Machine (que es una implementación independiente de una maquina virtual de Java pero con una arquitectura diferente), pero también se pueden crear aplicaciones que se ejecuten directamente sobre el sistema operativo (llamadas aplicaciones Nativas).

Las aplicaciones se pueden desarrollar tanto en Java (para la DVM) como en C++ (aplicaciones nativas) a partir de sus respectivas herramientas de desarrollo:

- Android SDK para crear aplicaciones con Java
- Android NDK para crear aplicaciones con C++

Android Runtime (ART) es un entorno de ejecución que reemplaza la Dalvik Virtual Machine. ART hace un cambio significativo en como las aplicaciones se ejecutan dentro del sistema operativo. En vez de tener que compilar parte del código de la aplicación cada vez que va a ser ejecutada, ART hace una compilación completa al lenguaje que entiende el dispositivo cuando se instala por primera vez. De ahí en adelante la aplicación se ejecuta como una nativa. Este nuevo proceso de compilación de las aplicaciones al momento de la instalación se le conoce como "Ahead-Of-Time" (AOT).

Para la publicación de aplicaciones, los desarrolladores deben estar registrados en el Android Market y pagar una cuota de registro de US\$2513.

#### c) Windows Phone

 

El desarrollo de aplicaciones de este sistema operativo móvil, va de la mano de Visual Studio. Como es común desde sus primeras versiones de esta herramienta, se dispone de ediciones paga y gratuitas, teniendo esta última ciertas

<sup>&</sup>lt;sup>13</sup> DeveloperRegistration<sup>[en línea]</sup>, 2014, [citado 1/10/2014], formato html, disponible en: https://support.google.com/googleplay/android-developer/answer/113468

restricciones. El costo del registro para la edición de paga es de US\$19<sup>14</sup>.

Los lenguajes utilizados para desarrollo de aplicaciones Windows Phone, son C# y Visual Basic, en conjunto con la plataforma Silverlight, que tomó a XAML (*Lenguaje Extensible de Formato para Aplicaciones por sus siglas en inglés*) como base para crear la interfaz gráfica.

 

<sup>&</sup>lt;sup>14</sup> Microsoft Dev Center [en línea], 2014, [citado 1/10/2014], formato html, disponible en: https://appdev.microsoft.com/StorePortals/en-us/Account/Signup/SelectAccountType

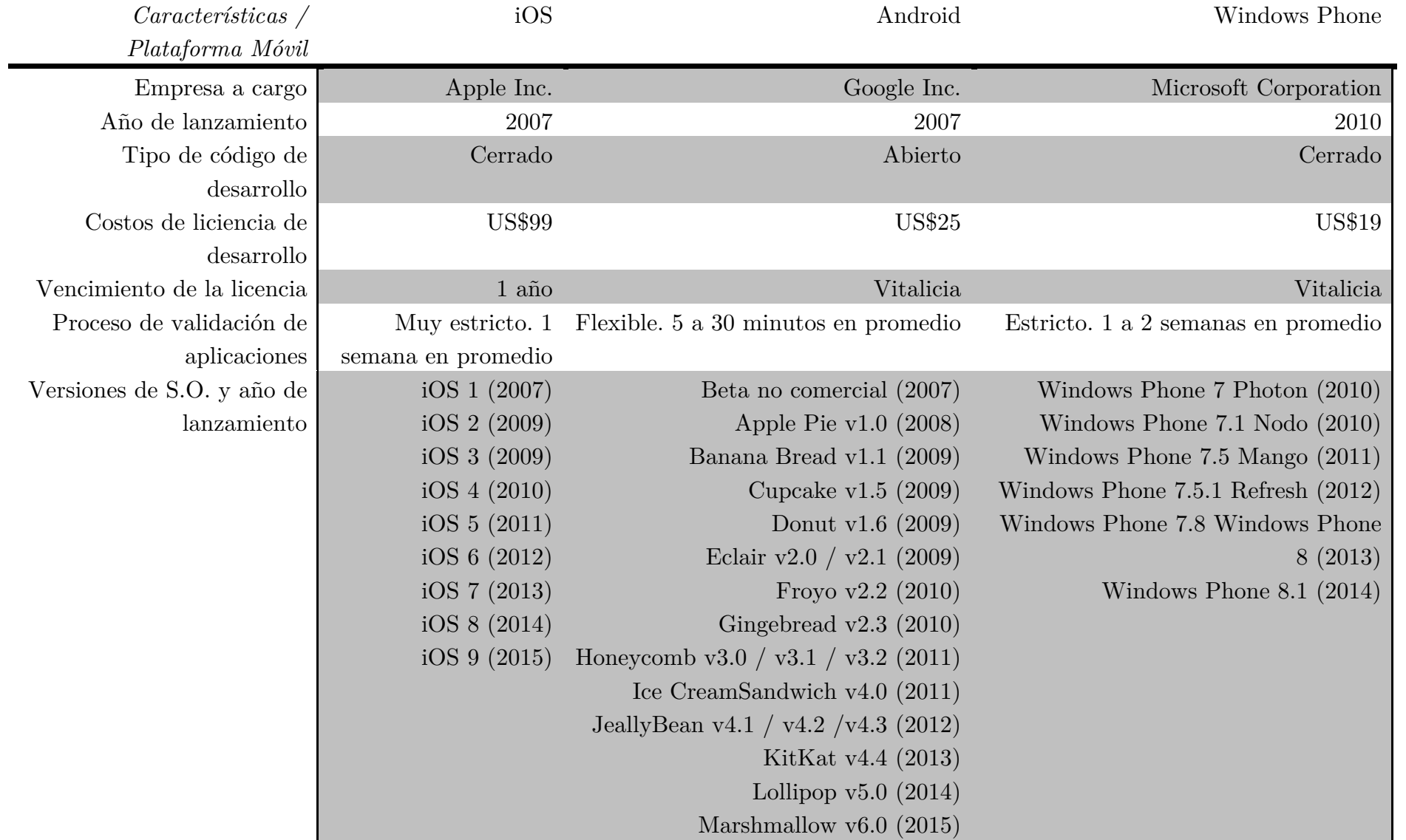

### **2.2 Comparativo de las plataformas móviles más comunes**

*Tabla I. Comparativo de plataformas móviles* 

## Capítulo 3. Realidad aumentada
# Capítulo 3. Realidad aumentada

La realidad aumentada es una variación de la realidad virtual. Las tecnologías de realidad virtual sumergen al usuario en un entorno completamente artificial, sin tener un acercamiento a la realidad que lo rodea. La realidad aumentada, en cambio, permite al usuario ver el mundo real, en el que se superponen objetos virtuales. Así, la realidad aumentada no sustituye a la realidad, sino que la complementa.15

Los elementos básicos que componen un sistema de realidad aumentada son los siguientes: una pantalla, una cámara y un marcador. Por lo general, este marcador es un símbolo escrito o impreso sobre objetos determinados, que varía desde un código de barras, pasando por imágenes, o como el usado en este trabajo, un lugar geolocalizado con el hardware del dispositivo.

La cámara se encarga de captar estos marcadores y el sistema los interpreta para que se muestre al usuario información en forma de texto, audio, video, imágenes, etc.

La realidad aumentada ha experimentado un creciente interés en los últimos años. Actualmente es usada en atracciones turísticas, comerciales y diversas aplicaciones de entretenimiento.

Uno de los ejemplos más simples de realidad aumentada son las líneas que ayudan a los espectadores de fútbol mientras ven el partido por televisión para saber la distancia que tiene un atacante contra la barrera del equipo contrario al cobrar un tiro libre.

 

<sup>15</sup>Kipper Gregory, *AugmentedReality: anEmerging Technologies Guide to AR*; Estados Unidos de América; 2013; pp. 18-25

Sobre la definición y descripciones de las capacidades que tiene la realidad aumentada, se amplía un poco más y se delinean tres características que deben estar presentes en un sistema de realidad aumentada.

- 1. La realidad aumentada combina información real y virtual.
- 2. La realidad aumentada es interactiva en tiempo real.
- 3. La realidad aumentada funciona y es utilizada en un entorno 3D.

La realidad aumentada no sólo es la combinación de una tecnología, es la combinación de varias tecnologías que trabajan juntas para llevar la información digital a una percepción visual.

Hay más que suficientes ejemplos hoy en día en los medios de comunicación digital sobre "realidad aumentada", sin embargo, no significa necesariamente que todos ellos constituyan a la realidad aumentada. Por ejemplo, una imagen alterada, o cualquier otro tipo de superposición 2D, no es realidad aumentada. Mientras que películas como "Parque Jurásico" y "Avatar" de características realistas y objetos virtuales perfectamente mezclados con un entorno real en 3D, no son interactivos y por tanto no es realidad aumentada. Por el contrario, el ejemplo del partido de fútbol que se mencionó anteriormente utiliza una transmisión en vivo y computadoras para crear una línea virtual de la línea de tiro en tiempo real.

Existe un número de componentes necesarios para hacer todo el proceso que conlleva la realidad aumentada. Los componentes básicos que son necesarios para los entornos de realidad aumentada tanto fijos como móviles son los siguientes.

Referente al hardware se necesita:

- Una computadora personal o un dispositivo móvil.
- Un monitor o una pantalla
- Una cámara
- Sistemas de seguimiento y detección (GPS, brújula, acelerómetro, etc.)
- Un marcador, que son objetos fijos o lugares donde los entornos reales y virtuales se fusionan. Esto es lo que la computadora o el dispositivo móvil identifica como el lugar donde se presentará la información digital.

Referente al software se necesita:

• Una aplicación o programa que se ejecute a nivel local.

#### **3.1 Historia y aplicaciones**

A lo largo de la historia, han existido personas que han hecho grandes cosas en el campo de la realidad aumentada, con mucho menos ventaja tecnológica que con la que contamos en nuestros días. A continuación se describen algunas personas y acontecimientos importantes en el desarrollo de la realidad aumentada.

En 1962 Morton Heiling, un director de fotografía, diseña un simulador de motocicleta al que llamó "Sensorama" *(ver figura 4)*, el cual es uno de los ejemplos más conocidos sobre tecnología inmersiva, que combina efectos visuales, de sonido, vibración y olor.

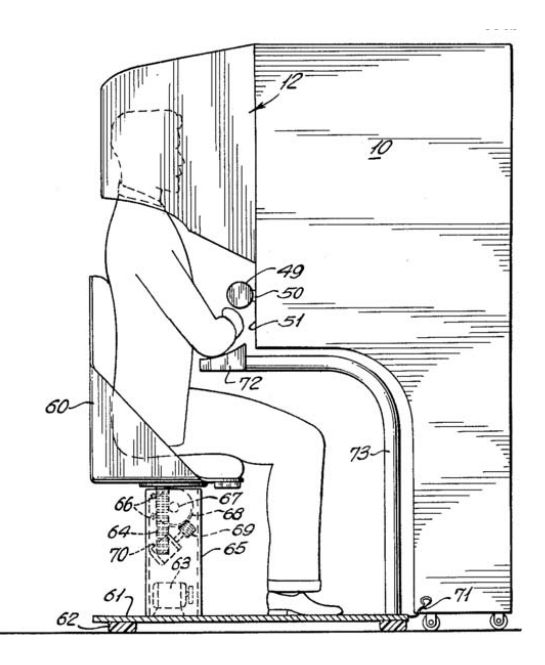

*Figura 4. El Sensorama, por la Patente de EE.UU. # 3050870*

En 1968 Ivan Sutherland crea el primer sistema de realidad aumentada llamado "La Espada de Damocles". Utiliza una pantalla óptica transparente en el cual se monta la cabeza y es comúnmente conocido como uno de los primeros ejemplos en utilizar los seis grados de libertad (6DOF).

En 1975 Videoplace, creado por Myron Krueger, quien es considerado uno de los pioneros de la realidad virtual y el arte interactivo, crea un sistema que permitía a los usuarios interactuar con objetos virtuales por primera vez.

En 1992 Tom Caudell y David Mizell se acreditan el término realidad aumentada. Esto se produjo a partir de su trabajo de investigación y desarrollo que se centró en un esfuerzo por encontrar la manera más sencilla de ayudar a la fabricación del Boeing y el proceso de ingeniería que les llevó a diseñar un software que podía superponer las posiciones donde se supone estarían los cables en el proceso de construcción.

En 1996 Junio Rekimoto desarrolla un prototipo al que llama AR NaviCam, el cual utiliza la idea de un marcador 2D. Este tipo de marcadores se convierten en uno de los primeros sistemas que permiten el seguimiento de la cámara con seis grados de libertad. Este tipo de marcadores se encuentran todavía en uso hoy en día.

En 1997 Ronald Azuma, un líder en investigación sobre realidad aumentada, proporciona la definición para la realidad aumentada, el cual identifica tres características:

- 1. Combina información real y virtual
- 2. Es interactiva en tiempo real
- 3. Está inscrita en 3D.

En 1999 se funda la compañía Total Immersion. Entra al mercado como el primer proveedor de soluciones de realidad aumentada. Crea un producto llamado D'Fusion, que está diseñado para funcionar en múltiples plataformas, estableciéndose en la próxima década como la compañía líder del mercado en realidad aumentada.

Hirokazu Kato libera la ARToolkit a la comunidad de código abierto. Este conjunto de herramientas permite la captura de video para ser combinado con objetos virtuales, incluir gráficos en 3D y ejecutarse casi cualquier sistema operativo. Hoy en día casi todos los sistemas de Realidad Aumentda basados en Flash que se visualizan a través de un navegador web se hicieron utilizando ARToolkit.

En el 2000 Bruce Thomas et al. crea una versión de realidad aumentada del popular juego Quake. "AR-Quake" *(ver figura 5)* era un juego en primera persona que incorpora un sistema de seis grados de libertad, GPS, una brújula digital y el seguimiento de un marcador.

También en el año 2000, Simon Julier et al. crea "BARS". Este sistema proporciona información útil relevante para el soldado. Consistía en una computadora portátil, un sistema de red inalámbrica y una pantalla montada en la cabeza.

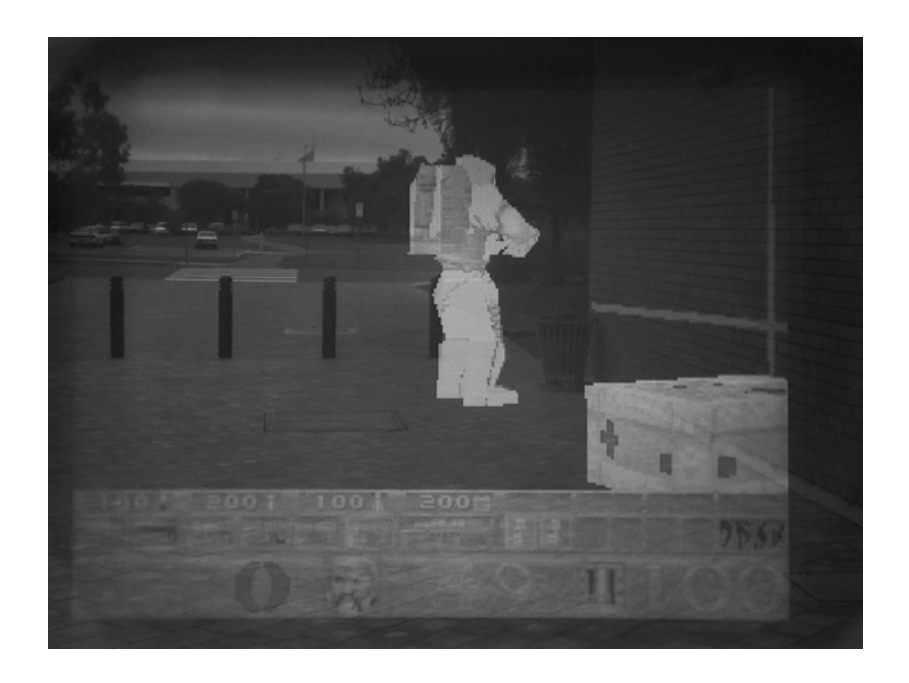

*Figura 5. AR-Quake visto desde la perspectiva de un jugador.*

En el 2001 Reitmayr y Schmalstieg crean un sistema de realidad aumentada móvil multiusuario. Este diseño demuestra el potencial de los sistemas híbridos de realidad aumentada mediante la combinación de las capacidades de la realidad aumentada y la colaboración entre los usuarios móviles en un espacio compartido de realidad aumentada.

"Archeoguide" es creado por Vlahakis et al. el cual es un sistema de realidad aumentada para el turismo y la educación. Archeoguide fue construido alrededor del sitio histórico de Olimpia, Grecia, y contenía en una interfaz de navegación, los modelos en 3D de los antiguos templos y estatuas.

El navegador "Real-World Wide Web (RWWW)" creado por Kooper y Maclntyre es reconocido como el primer explorador de realidad aumentada. Este sistema móvil actuó como una interfaz de realidad aumentada para la "World Wide Web".

En el 2004 el primer sistema de para el seguimiento de marcadores en 3D en los dispositivos móviles fue presentado por Mathias Möhring. El desarrollo permitió la detección y diferenciación de los distintos marcadores en 3D y la integración de la representación en 3D de una secuencia de video en directo.

En el 2006 Nokia inicia el proyecto MARA (Mobile Augmented Reality Applications). El proyecto de investigación experimentó con la creación de una aplicación de realidad aumentada utilizando las funciones de los sensores en sus teléfonos móviles.

En el 2008 Mobilizy lanza el navegador mundial Wikitude *(ver figura 6)* con realidad aumentada. Esta aplicación combina datos del GPS y la brújula con entradas de Wikipedia y superpone la información sobre la vista de la cámara de un dispositivo móvil en tiempo real.

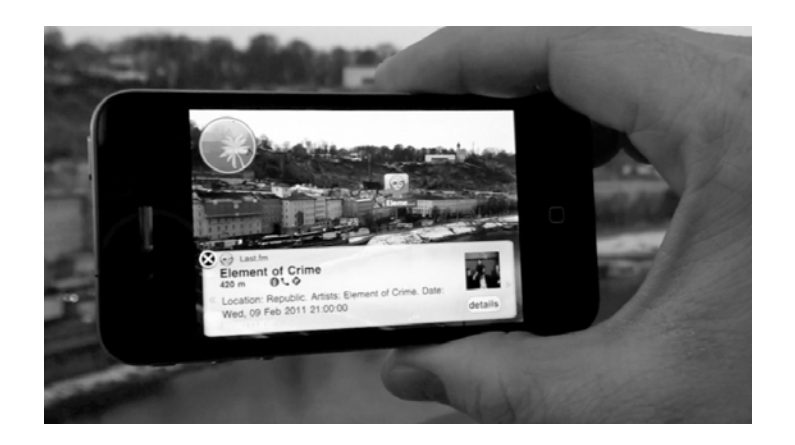

*Figura 6. Wikitude en iOS*

En el 2009 SPRXmobile lanza Layar. Layar es otro navegador de realidad aumentada que utiliza los datos del GPS y la brújula del dispositivo móvil. Layar utiliza una plataforma abierta y capas de contenido, el cual es un equivalente en realidad aumentada de un navegador de páginas web tradicionales en una computadora de escritorio.

Hoy en día, cada vez más marcas están aprovechando la ubicuidad de los dispositivos móviles para iniciar la integración de la realidad aumentada dentro de sus campañas. Múltiples empresas de automóviles están usando anuncios en revistas y realidad aumentada para dar al espectador una vista en 3D completa del automóvil que anuncia.

Uno de los usos potenciales para la realidad aumentada seguirá siendo el utilizado para ayudar a las personas a llevar a cabo con más facilidad tareas complejas, tales como el montaje y el mantenimiento. Un ejemplo de este uso de la realidad aumentada se puede encontrar en las oficinas de correos de Estados Unidos de América. El programa que utilizan permite a los usuarios comprobar el tamaño de sus paquetes antes de enviarlos, lo que significa un ahorro de tiempo en la oficina de correos.

Otro uso potencial para la realidad aumentada es la navegación. Existen guías de ciudades que ayudan a la gente a encontrar lugares, éstas dan a los usuarios en tiempo real las direcciones visuales de los lugares que están buscando.

La realidad aumentada también se está utilizando en el hogar. Para uso doméstico, se creó un espejo mágico de la compañía Total Inmersión que utiliza la realidad aumentada para colocar y escalar representaciones de muebles o electrodomésticos que permiten al espectador tener una vista previa del cómo se vería.

El arte es otra variante que se le está dando al uso de la realidad aumentada. En el 2010, el Museo de Arte Moderno de Nueva York organizó una exposición que permite a cualquier persona con un teléfono inteligente con sistema operativo iOS o Android ver elementos ocultos mediante realidad aumentada.

El turismo es otro ejemplo donde se encuentra actualmente inmersa la realidad aumentada. Permite incrementar la información que está por todas partes dando la oportunidad a los turistas y académicos explorar los detalles únicos de un lugar.

Actualmente, hay una gran cantidad de juegos con realidad aumentada para dispositivos móviles y computadoras de escritorio.

Con el creciente uso de las redes sociales y su popularidad en los dispositivos móviles, la realidad aumentada se está utilizando para crear experiencias más enriquecedoras en estos sitios. Un ejemplo es un prototipo de aplicación llamado

"Recognizr" que permite utilizar un dispositivo móvil con el fin de reconocer a una persona y ver a que redes sociales se encuentra conectado.

La tecnología está cambiando a la educación en muchas maneras. Con los estudiantes, la realidad aumentada permite que puedan manipular objetos virtuales o representaciones de objetos reales que de otra manera serían de difícil acceso. El beneficio que aporta la realidad aumentada es que no hay errores reales, sino distintas experiencias durante el aprendizaje.

El reconocimiento óptico de caracteres ha mejorado de forma constante durante los últimos años, y una consecuencia es el desarrollo de un traductor con realidad aumentada llamado Word Lens. Su funcionamiento consiste en que el usuario, con un dispositivo móvil, señala el texto que desea traducir y su traducción se superpone al texto original en la pantalla *(ver figura 7)*.

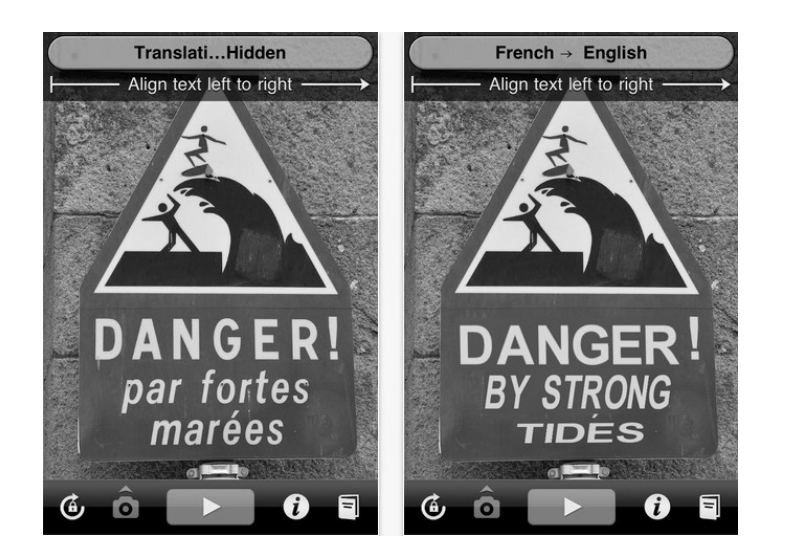

*Figura 7. Ejemplo de una traducción de francés a inglés de Word Lens*

La realidad aumentada tiene un enorme potencial en el futuro, donde la tecnología permitirá a las personas interactuar con su entorno a donde quiera que vayan y en función de su ubicación.

#### **3.2 Funcionamiento**

Los sistemas de realidad aumentada se pueden dividir en dos categorías: móviles y fijos. Un sistema móvil le permite al usuario utilizar la realidad aumentada y moverse libremente en cualquier entorno. Los sistemas fijos son todo lo contrario, pero están disponibles para su uso en el lugar donde se establezcan.

Las funciones de la realidad aumentada se pude clasificar de dos formas:

- 1. La percepción aumentada de la realidad.
- 2. La creación de un entorno artificial.

La diferencia entre estos dos tipos de realidad aumentada radica en que cada una satisface un objetivo diferente. El primer tipo de realidad aumentada nos muestra la realidad y la mejora de lo que podemos ver, el segundo tipo muestra lo que no es real permitiendo ver lo que es imaginario.

La percepción se puede definir como una imagen mental, o el conocimiento de los elementos del medio ambiente a través de la sensación física. La realidad aumentada es, en sí misma, una herramienta diseñada para mejorar la percepción del usuario del entorno que lo rodea. En algunos casos puede ser para fines de entretenimiento, o ayudar en el proceso de toma de decisiones. Una percepción de la realidad aumentada tiene la intención de proporcionar información útil que permita una mejor comprensión del entorno y mejorar nuestras decisiones y acciones.

La segunda categoría de la funcionalidad de la realidad aumentada es la creación de un entorno artificial. Mientras que la primer categoría permite a los objetos o relaciones ser percibidos en la realidad aumentada, la creación de un entorno artificial utiliza la realidad aumentada para ir más allá de la creación de imágenes mentales a un nivel que permite ver objetos que no existen en el mundo real.

Los pasos involucrados en la realidad aumentada siguen procesos similares sin importar si están basados en un marcador o ubicación. La realidad aumentada basada en marcadores principalmente incrusta un modelo virtual en 3D en un objeto físico *(ver figura 8)*, mientras que la realidad aumentada basada en la ubicación sigue el mismo proceso pero en lugar de la identificación de un marcador, se asigna la información digital a un conjunto de coordenadas.

Los siguientes pasos describen el proceso básico para la creación de realidad aumentada basada en un marcador.

- 1. Inicia con la cámara que muestra un video en tiempo real.
- 2. El video de la cámara digitaliza la imagen e identifica al marcador a través de la detección de bordes y la creación de patrones binarios codificados.
- 3. El marcador es identificado y el programa de realidad aumentada posiciona y orienta el objeto 3D en referencia al marcador. A continuación, orienta el contenido digital con el marcador físico.
- 4. El símbolo en el interior del marcador es emparejado con el contenido digital al que está asignado.
- 5. El programa alinea el modelo 3D con el marcador.
- 6. El objeto virtual es ahora visible dentro de la pantalla del dispositivo, ya sea un monitor o un dispositivo móvil.

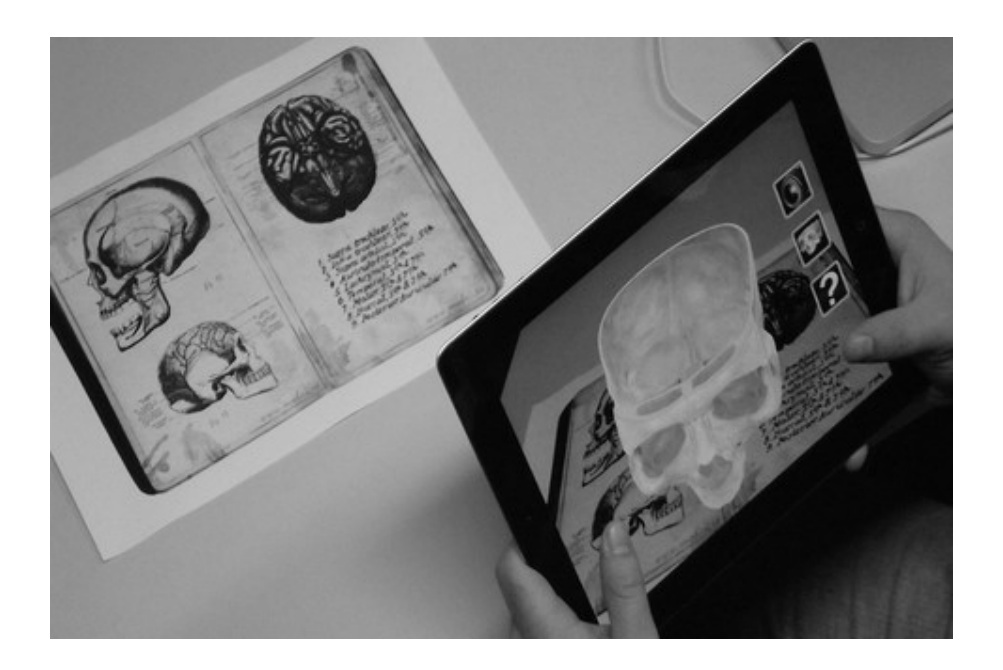

*Figura 8. Ejemplo de un sistema de realidad aumentada basada en un marcador*

El reconocimiento y seguimiento de los marcadores es uno de los mayores desafíos de la realidad aumentada. Si bien se ha mejorado en los últimos años, hay una serie de problemas que se enumeran y definen a continuación:

- *Oclusión*. Es la obstrucción o el bloqueo de la vista.
- *Cámara desenfocada*. Una lente desenfocada de la cámara hará que los detalles del marcador sean interpretados con menor precisión, lo que conduce a errores en el posicionamiento del objeto virtual o una falla completa en el reconocimiento del marcador.
- *Desenfoque de movimiento*. Es la repentina aparición de rayas en los objetos que se mueven rápidamente. En la realidad aumentada el desenfoque de movimiento, por lo general, no se origina con el objeto sino con la cámara, principalmente en dispositivos móviles.
- *Iluminación.* Puede ocasionar el oscurecimiento de algunas zonas del marcador, lo que lo hace irreconocible, o bien, reconociéndolo como un marcador distinto al que está asociado.

Independientemente del tipo de dispositivo que se utiliza para interactuar con la realidad aumentada, se empleará alguno de los cuatro métodos citados a continuación:

- 1. Patrón
- 2. Esquema
- 3. Ubicación
- 4. Superficie

Para el método basado en un patrón, el sistema de realidad aumentada realiza un sencillo reconocimiento de patrones a partir de un marcador. Una vez reconocido, el sistema reemplaza esa zona con un elemento digital, ya sea estático o en movimiento. Este puede ser desde un modelo en 3D, un video o cualquier otra pieza de información.

El método basado en un esquema, es el proceso por el cual se reconoce alguna parte del cuerpo humano, como las manos o la cara, para ser mezclado con algún elemento digital. Con este método una persona es capaz de interactuar con un objeto 3D utilizando movimientos naturales. Por ejemplo, recoger un elemento digital con una mano. La cámara sigue el entorno de la mano de una persona y ajusta el objeto virtual. El método es similar en el seguimiento de una cara. Cuando el sistema de realidad aumentada detecta el rostro, se determina la posición de los distintos rasgos faciales, los ojos, la nariz y la boca, para utilizar esas posiciones como puntos de referencia para la superposición de objetos digitales en el rostro. Una vez que el sistema ha reconocido la cara, ajusta el movimiento volviendo a dibujar los objetos virtuales en tiempo real.

El método de ubicación se basa en la información obtenida mediante GPS y la triangulación de ubicaciones. Con esta información y la posición de la cámara, el sistema de realidad aumentada puede sobreponer objetos virtuales sobre edificios a medida que el usuario se mueve en el mundo real. Los dispositivos móviles modernos tienen todos los componentes necesarios para que la realidad aumentada basada en la ubicación esté dentro de un solo dispositivo: una cámara, una pantalla, GPS, acelerómetros y una brújula digital. Hay un conjunto de aplicaciones que se ejecutan en los dispositivos móviles que crean una "ventana" que fusiona la información digital con el mundo real. Son conocidos como navegadores de realidad aumentada, como el desarrollado en el presente trabajo. Al igual que los navegadores de internet, los navegadores de realidad aumentada permiten encontrar información en el mundo real *(ver figura 9)*. Están diseñados para permitir que el usuario visualice información apuntando con la cámara del dispositivo móvil.

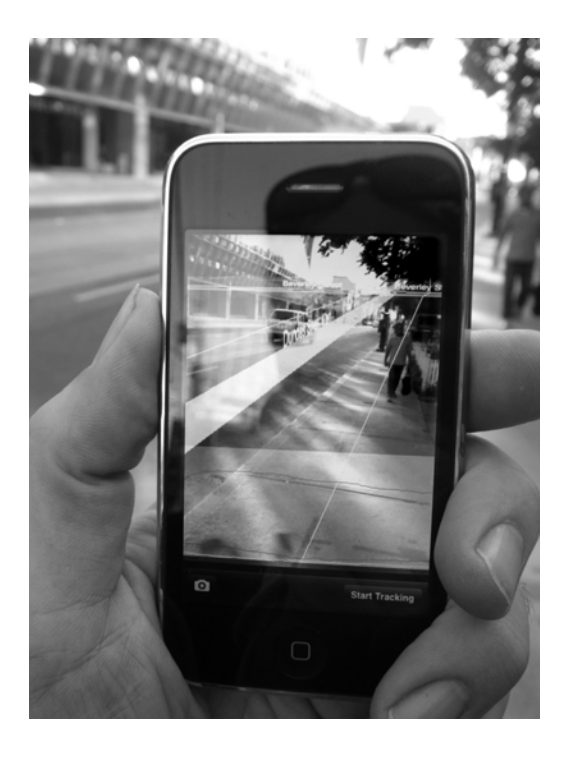

*Figura 9. Ejemplo de un sistema de realidad aumentada basada en ubicación*

El método basado en una superficie se logra usando pantallas, pisos o paredes que responden al tacto de personas u objetos proporcionando información virtual en tiempo real. En el 2007, Microsoft lanzó una computadora personal llamada Surface que responde al tacto. Con el tiempo esta computadora se combinó con componentes de realidad aumentada y un proyecto llamado LightSpace. LightSpace crea un ambiente donde cualquier superficie, e incluso el espacio entre las superficies, es totalmente interactivo. Esta combinación se llama computación espacial. Las cámaras y los proyectores de LightSpace están calibrados para el mundo real en un sistema de coordenadas en tres dimensiones, lo que permite la proyección de gráficos directamente sobre cualquier superficie visible para la cámara y el proyector. Por ejemplo, después de realizar interacciones con un objeto virtual en el tablero, el usuario puede transferir el objeto a otra pantalla, e incluso, puede mover el objeto en su mano.

### **3.3 La realidad aumentada en dispositivos móviles**

Los dispositivos móviles surgieron con la idea de tener una comunicación más fluida donde quiera que el usuario se encuentre y sin la necesidad de utilizar los cables para completar dicho fin. Sin embargo, han evolucionado de manera muy rápida con el tiempo.

El uso de los dispositivos móviles para acceder a los contenidos de realidad aumentada es sin duda el método más común hoy en día. Los dispositivos móviles no sólo pueden utilizar sus cámaras y pantallas para identificar marcadores, también pueden utilizar características de hardware tales como la brújula y el GPS para localizar lugares o puntos de interés basados en una ubicación relativa.

Además la portabilidad de los dispositivos móviles es un punto importante para la realidad aumentada. Las computadoras personales han sido de cierta manera desplazadas por estos dispositivos, ya que en general pueden realizar las mismas tareas, sin embargo, los dispositivos móviles le agregan el valor de la portabilidad, que particularmente en el caso de la realidad aumentada marca una gran diferencia.

Hasta hace algunos años, los proyectos enfocados en la realidad aumentada para dispositivos móviles utilizaban a éstos como la interfaz para mostrar los resultados, mientras que todos los cálculos se realizaban de forma remota y se retransmitían de nuevo a los dispositivos. Los dispositivos móviles han crecido recientemente en el procesamiento de gráficos 3D, sobre todo gracias a la introducción de Procesadores de Gráficos Integrados (GPU por sus siglas en inglés).

Si bien en el enfoque inicial era necesario el apoyo de hardware debido a la baja capacidad de hardware disponible, los avances han permitido el uso de los dispositivos móviles como plataformas de realidad aumentada independientes.

A pesar de las capacidades de movilidad y nuevo hardware en estos dispositivos, estos tienen algunas desventajas inherentes. Aunque los dispositivos móviles cuenten con un hardware integrado para la aceleración de gráficos en 3D, los altos consumos de energía hacen que sea imposible competir con la calidad gráfica alcanzada por las computadoras personales. Otro factor a considerar es el tamaño de la pantalla y el estrecho campo de visión que limita el tipo de interacción con el usuario.

La realidad aumentada en dispositivos móviles puede funcionar tan bien como en las computadoras personales, a pesar del hecho que los dispositivos móviles tienen un hardware más limitado, cuenten con pantallas más pequeñas y menos capacidades de interacción con el usuario *(ver figura 10)*.

El uso de dispositivos móviles permite que se desarrollen más sistemas de realidad aumentada debido a los bajos costos de estos dispositivos. El uso de los dispositivos móviles es ampliamente conocido por los usuarios, lo que es más recomendable para usuarios comunes que el utilizar una interfaz más compleja.

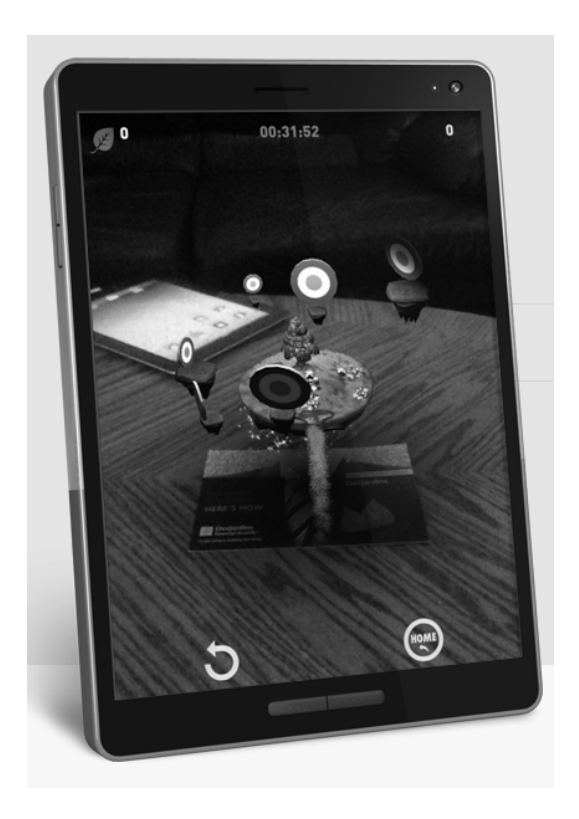

*Figura 10. Ejemplo de un sistema de realidad aumentada en un dispositivo móvil.*

### **3.4 Perspectivas a futuro**

La tecnología se ha integrado a los estilos de vida a un ritmo cada vez más acelerado. Estas herramientas han transformado la manera en que las personas se comunican y cómo utilizan la información. La realidad aumentada es una tecnología que consiste en nutrir de información digital el mundo físico que se conoce. Así, al visualizar objetos, personas o el mismo entorno se puede conocer más información de la que captan a simple vista los ojos ya que mediante la realidad aumentada se dispone de los datos que sobre ellos existen en internet.

Esta tecnología lleva muchos años en funcionamiento, pero es ahora cuando su mayor reto está tomando forma: ser parte de la vida diaria de todas las personas. Lo está consiguiendo abaratando sus costos y reduciendo el tamaño de los dispositivos móviles además de simplificar su manejo.

Su impacto en la sociedad abarca desde el mundo de los tatuajes hasta la lucha contra el Alzheimer siendo utilizada en medicina, videojuegos, reparación y mantenimiento de vehículos, instrucciones para conductores, seguridad vial, aeronáutica, deporte, cine, arquitectura e interiorismo, turismo cultural, colaboración, arte, idiomas, comercio, educación, publicidad, accesibilidad a personas mayores, lecturas, alimentación, geolocalización *(ver figura 11)*, impresión y reconocimiento facial.

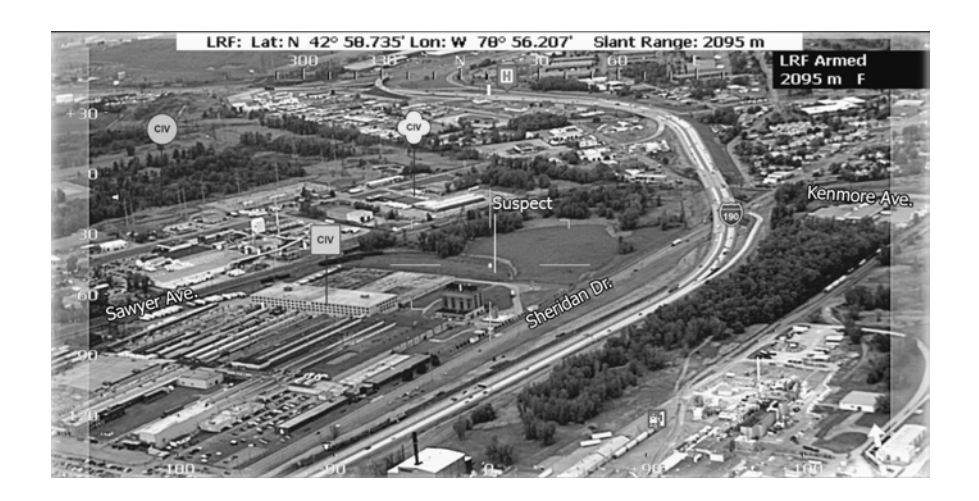

*Figura 11. LandForm+ es un sistema de realidad aumentada con geolocalización utilizado para la búsqueda, rescate y administración de emergencias.*

Actualmente se están aprobando patentes relacionadas únicamente con la realidad aumentada, para sacarle el máximo partido de cara a mejorar la interactividad con el usuario. Además se están cubriendo todas las necesidades, ya que ahora es posible virtualizar el mundo físico con sencillas aplicaciones.

La tecnología de computadoras vestibles será la clave para portar los dispositivos visualizadores y creadores de realidad aumentada sin que se note su presencia y cuyo funcionamiento sea posible en todo momento. De este modo, se acabará prescindiendo de los objetos reales para disfrutar de los virtuales sobre entornos físicos, a través de la realidad aumentada. Fuertes razones son el aumento de la calidad de los recursos 3D y 2D así como su precio más económico que los objetos reales y la posibilidad de un proceso de reciclaje mucho más sencillo.

Actualmente, la compañía Google está desarrollando los lentes Google Glass *(ver figura 12)*, los cuales son un dispositivo de visualización de realidad aumentada. El propósito de los Google Glass es mostrar información disponible para los usuarios de dispositivos móviles sin utilizar las manos, permitiendo además el acceso a internet mediante comandos de voz.

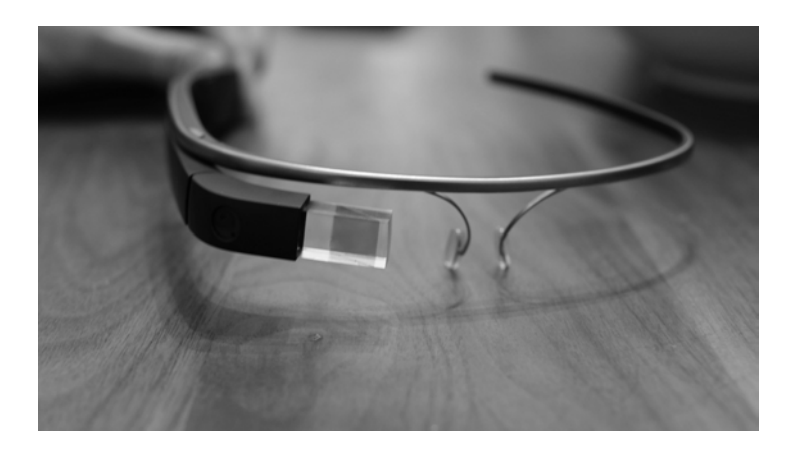

*Figura 12. Google Glass Explorer Edition* 

# Capítulo 4. Geolocalización

# Capítulo 4. Geolocalización

La geolocalización es un tema relativamente nuevo en diversas áreas, ha crecido muy rápidamente en la última década debido al gran impacto que está teniendo cotidianamente en nuestra vida. Algunas de las aplicaciones más sobresalientes, por mencionar algunas, van desde sistemas de reconocimiento automático para el suministro de direcciones en tiempo real, así como en misiones críticas de emergencia tales como la lucha contra incendios.

Los sistemas de geolocalización se basan en un número de diferentes tecnologías. Por ejemplo, el Sistema de Posicionamiento Global (GPS por sus siglas en inglés) existe desde hace varias décadas, pero sólo en los últimos años ha sido accesible comercialmente para los consumidores en forma de navegadores portátiles. La difusión de los puntos de acceso inalámbrico para las comunicaciones proporciona todavía otro medio para que los consumidores determinen sus posiciones utilizando la tecnología Wi-Fi. Los sistemas celulares de cuarta generación están siendo diseñados específicamente para ofrecer una precisión de un orden de mayor magnitud. La madurez de los sistemas de localización, junto con sus soluciones rentables están empezando a jugar un papel central en los dispositivos móviles, así como en sistemas de rescate más complejos. Todas estas tecnologías se están uniendo en forma de sistemas híbridos que ofrecen soluciones sólidas para una amplia cantidad de usuarios.

La geolocalización se puede definir como una técnica de posicionamiento espacial de un objeto en una ubicación geográfica única y definida en un sistema de coordenadas. Es una técnica utilizada dentro de los Sistemas de Información Geográfica (SIG).

### **4.1 Historia y aplicaciones**

Los primeros antecedentes de la geolocalización se remontan al siglo XIX en estudios que fueron fruto de encontrar respuestas espaciales dentro de estudios de distintos campos.

Existieron diferentes científicos e investigadores que aportaron dentro del estudio de la Tierra y los datos espaciales. A continuación se describen algunas personas y acontecimientos importantes en el desarrollo de la Geolocalización.

a) Años sesenta

*La era de la innovación.* En los años sesenta, se inician importantes procesos de desarrollo tecnológico. En esta era de innovación, Roger Tomlinson, considerado como *"el padre del SIG"* creo el CGSI (Canadian Geographic Information System por sus siglas en inglés) para el inventariado de recursos naturales. Este primer sistema SIG fue diseñado a mediados de los años sesenta como un sistema de medición de mapas computarizado.

Más tarde, Howard Fisher, un arquitecto norteamericano, empezó a trabajar con sistemas de mapas informatizados y estableció el primer Laboratorio de Gráficos Informatizados y Análisis Espacial en la Universidad de Harvard. En 1969, dos estudiantes de este laboratorio de Harvard formaron la empresa ESRI, muy importante y extendida en la actualidad, para el desarrollo de proyectos SIG.

En esta misma década fue Ian McHarg el primero en describir diferentes conceptos de análisis modernos mediante SIG que plasmó en su libro *Design with Nature.* Algunos productos SIG más específicos se basan aún en los principios de Ian McHarg.

#### b) Años setenta

*Dominio del Laboratorio de Harvard*. Durante los años setenta el Laboratorio de Harvard tuvo gran influencia. En 1972 se lanza el Landsat 1, originalmente llamado ETRS (Earth Resources Technology Satellite por sus siglas en inglés), el primer satélite de detección de la superficie terrestre. Y en 1978 se pone en órbita el primer satélite GPS.

#### c) Años ochenta

*La comercialización.* En los años ochenta es cuando comienza el despliegue de los SIG, debido sobre todo a la disminución del precio de las computadoras personales, que llega a niveles que permiten sostener una industria significativa de software.

Los primeros clientes de productos SIG fueron empresas forestales y agencias de recursos naturales, por la necesidad de mantener la información y regular el uso eficiente de los recursos. El mercado del software continuó creciendo con rapidez, el precio del hardware siguió cayendo, por lo que el poder de la industria de los SIG siguió aumentando hasta la actualidad.

Paralelamente, es en esta década cuando la tecnología de sistemas de posicionamiento y de navegación inician su gran progreso. Aparecen los sistemas de navegación terrestre y los sistemas de posicionamiento por satélite empiezan a traspasar las barreras de los departamentos de defensa.

#### d) Años noventa

*El gran negocio*. Durante los años noventa, los distribuidores de software dominaron la escena. RADARSAT, un avanzado proyecto de satélite de observación terrestre se desarrolló en Canadá para monitorizar el cambio climático y favorecer la sostenibilidad de los recursos.

En 1993 se establece en Europa EUROGI, una organización no gubernamental que representa la comunidad de información geográfica europea. El objetivo de EUROGI es maximizar la disponibilidad y el uso efectivo de la información geográfica en Europa.

Un año más tarde, se crea el Open Geospatial Consortium (OGC por sus siglas en inglés) que agrupa más de 250 organizaciones públicas y privadas. Está formado por distribuidores, agencias gubernamentales y usuarios, con el objetivo de mejorar la interoperabilidad. En esta década, se producen importantes avances en las interfaces de usuario del software. El consorcio pretende la definición de estándares abiertos e interoperables dentro de los sistemas de información geográfica.

#### e) Años 2000

*La era de la explotación*. El fuerte desarrollo de las tecnologías de información, Internet, las tecnologías móviles y los sistemas de posicionamiento, están propiciando la expansión del software SIG, la demanda de datos cartográficos y los servicios basados en localización.

En el 2004 nace el proyecto INSPIRE, una iniciativa de la Unión europea que tiene en cuenta normas técnicas y protocolos, aspectos de coordinación y organizacionales, aspectos de políticas de datos, como el acceso a los datos, y la creación y mantenimiento de la información espacial. El objetivo de INSPIRE es conseguir que esté disponible la información geográfica relevante, armonizada y de calidad, para apoyar la formulación, implementación, seguimiento y evaluación de las políticas comunitarias con dimensión o impacto territorial.

## **4.2 Sistemas de geolocalización**

Los SIG son sistemas de mapas digitalizados que guardan datos geográficos diseñados para que, a través de un software, se puedan capturar, almacenar, editar, estudiar y analizar de manera sencilla haciendo uso de las nuevas tecnologías. Generalizando, se podría decir que se trata de una base de datos, sobre la cual se pueden hacer consultas de manera sencilla sobre datos geográficos. Versiones conocidas de un SIG son por ejemplo, aplicaciones como Google Maps, o Google Earth. Los SIG tienen múltiples funciones en diferentes ámbitos, como por ejemplo, calcular las rutas más cortas, calcular niveles freáticos del suelo o análisis catastróficos.

Funcionan a través de lo que se denominan capas. Usando un mismo sistema de coordenadas, cada capa tiene un nivel diferente de información agrupada, como por ejemplo, una capa de carreteras, otra de ríos, otra de información de altitud. Esto permite añadir o quitar información asociada de manera sencilla para casa caso. También permite, focalizando en un punto, obtener información de cada una de las capas.

Existen diferentes maneras de localizar un dispositivo móvil, pero la efectividad del método dependerá de algunas variables como el medio o la disponibilidad de esta medición en el dispositivo móvil.

Es posible clasificar los diferentes sistemas en tres grandes grupos:

a) Basados en la red

Estos sistemas utilizan los sistemas del proveedor de servicios para determinar la posición del terminal, por lo que no necesitamos ninguna aplicación específica funcionando en el dispositivo móvil. El problema principal de este sistema es que es preciso estar cerca del proveedor para que funcione.

b) Basados en el dispositivo

Los dispositivos que utilizan estos sistemas disponen de un receptor de señales y un software cliente para determinar la posición del dispositivo móvil a través de las señales externas. Cabe destacar que es preciso instalar una aplicación en el dispositivo móvil, haciendo que el funcionamiento de esta dependa de la adaptación de los diferentes sistemas operativos.

c) Híbridos:

Los sistemas híbridos son una combinación de sistemas basados en el dispositivo y sistemas basados en la red; aunque contenga los métodos más fiables, también adquiere los problemas de los dos grupos anteriores.

Un Sistema de Navegación por Satélite (GNSS por sus siglas en inglés) es un sistema de localización mundial que permite identificar la posición de un receptor y la hora, a partir de la señal emitida por una constelación de satélites.<sup>16</sup>

Los principales sistemas de geolocalización se desarrollaron auspiciados por las guerras tecnológicas entre Estados Unidos, Europa y Rusia. Debido a ello, cada uno de estos países ha desarrollado un sistema de posicionamiento:

- GPS, sistema norteamericano
- GLONASS, sistema ruso
- Galielo, sistema europeo
- BeiDou, sistema chino

 

Actualmente, el Sistema de Posicionamiento Global (GPS o más preciso NAVSTAR-GPS por sus siglas en inglés) de los Estados Unidos de América, junto al Sistema Orbital Mundial de Navegación por Satélite (GLONASS por sus siglas en ruso), de la Federación Rusa, son los únicos que forman parte del concepto GNSS. En este sentido cabe destacar el sistema GALILEO, como iniciativa de la Unión Europea, y la Agencia Espacial Europea, que acordaron desarrollar un sistema de radionavegación por satélite de última generación y de alcance mundial propio, que brindará en años venideros, un servicio de ubicación en el espacio, preciso y garantizado bajo control civil.

<sup>16</sup>Del Río San José Jorge, *Tratamiento de Datos Espaciales en la Hidrología*; España 2010; pp. 30- 31

La constelación NAVSTAR-GPS es la única que actualmente presenta una cobertura mundial. El NAVSTAR-GPS (Navigation System with Timing And Ranging – Global Position System), conocido comúnmente como GPS, es un sistema de radionavegación basado en satélites que utiliza mediciones de distancia precisas, de satélite GPS, para determinar la posición y la hora en cualquier parte del mundo, aunque el sistema GPS posee un error nominal en el cálculo de la posición de aproximadamente 15 metros. Está formado por una constelación de 24 a 27 satélites que se mueven en órbita a veinte mil doscientos kilómetros. El número exacto de satélites varía en función de los que se retiran cuando ha transcurrido su vida útil, aunque siempre operan 24.

Los GPS se basan en determinar la distancia que existe entre el receptor (usuario) y la referencia (satélites), esto se logra si se toma en cuenta que existe una red de satélites orbitando la Tierra estratégicamente ubicados para poder recabar información de todo el planeta. Los satélites transmiten cierta información al GPS como la posición, la hora de envío de datos y el número de satélites; el GPS con estos datos y considerando la hora en que fue recibida la información determina la distancia que existe entre él y el satélite.

#### Distancia = Velocidad de la señal \* tiempo que tarda la señal

Para poder conocer las coordenadas de latitud, longitud y altitud es necesario que el GPS reciba información de al menos 4 satélites para generar la ubicación actual *(ver figura 13)*.

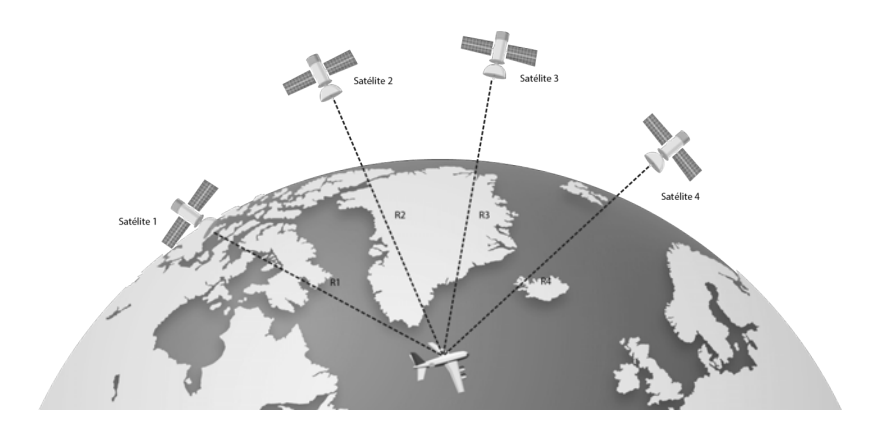

*Figura 13. Diagrama de funcionamiento del GPS para obtener la ubicación exacta del usuario*

El Sistema Global de Navegación por Satélite (GLONASS, Globalnaya Navigationnaya Sputnikovaya Sistema) proporciona determinaciones tridimensionales de posición y velocidad, basadas en las mediciones del tiempo de tránsito y de desviación Doppler de las señales de radio frecuencia (RF) transmitidas por la constelación de sus 24 satélites a una altitud aproximada de 19,200 kilómetros. El sistema es operado por el Ministerio de Defensa de la Federación Rusa y ha sido utilizado como reserva por algunos receptores comerciales de GPS.

Galileo comprende una constelación de 30 satélites a una altitud de aproximadamente 24,000 kilómetros que cubren toda la superficie del planeta. El primer satélite fue lanzado el 28 de diciembre de 2005. Galileo será compatible con la próxima generación de NAVSTAR-GPS, los receptores podrán combinar las señales de 30 satélites de Galileo y 28 del GPS, aumentando la precisión de las medidas.

Beidou es un proyecto desarrollado por la República Popular de China para obtener un sistema de navegación por satélite. "Beidou" es el nombre chino para la constelación de la Osa Mayor. La primera generación, BeiDou-1, ya está operativa desde el año 2000 y es un sistema de posicionamiento por satélite local dando servicio a China y a sus países vecinos. La segunda generación, también llamada Compass o BeiDou-2, será un sistema de posicionamiento global con un funcionamiento similar al GPS.

Según informaciones oficiales ofrecerá dos tipos de servicios: el primero será abierto y podrá dar una posición con un margen de 10 metros de distancia y 0.2 metros por segundo de velocidad. El segundo servicio será autorizado sólo para determinados clientes y ofrecerá servicios más precisos y con mayores medidas de seguridad.

A diferencia de los sistemas GPS, GLONASS, y GALILEO, que utilizan satélites en órbitas bajas y ofrecen servicio global, la primera generación, Beidou-1 usa satélites en órbita geoestacionaria. Esto implica que el sistema no requiera una gran constelación de satélites, pero limita su cobertura sobre la tierra a la visible por los satélites, China en este caso. Otra gran diferencia de BeiDou-1 es que calcula las coordenadas únicamente con dos satélites y una estación en tierra. Esto implica la necesidad de enviar una señal desde el dispositivo remoto, cosa que no es necesaria con GPS o GLONASS.

Se prevé que Compass, la segunda generación, cuente con entre 12 y 14 satélites entre 2011 y 2015. Para 2020, ya plenamente operativo deberá contar con 30 satélites.

Otro método además del GPS, es el posicionamiento Wi-Fi que utiliza puntos de acceso Wi-Fi (APs) para determinar la ubicación. En los últimos años decenas de millones de puntos de acceso que utilizan el estándar 802.11 se han desplegado por individuos, propietarios de viviendas, empresas, instituciones académicas, tiendas y edificios públicos. Todos estos puntos de acceso, emiten en repetidas ocasiones una señal anunciando su existencia en la zona circundante. La densidad de puntos de acceso en las áreas urbanas es tan alta que las señales a menudo se superponen, creando un sistema de referencia natural para la determinación de ubicación. El software de posicionamiento Wi-Fi identifica las señales existentes dentro del alcance del dispositivo móvil y calcula la ubicación actual del usuario.<sup>17</sup>

 

<sup>17</sup>Zandbergen Paul,*Accuracy of iPhone Locations: A Comparison of Assisted GPS, WiFi and CellularPositioning*; University of New Mexico 2009; pp. 7-8

*Capítulo 5. Análisis del Sistema* 

# Capítulo 5. Análisis del sistema

# Capítulo 5. Análisis del sistema

#### **5.1 Problemática**

El campus de Ciudad Universitaria de la UNAM recibe cada ciclo escolar una gran cantidad de visitantes, los mismos que en su mayoría no conocen completamente las instalaciones y comúnmente necesitan trasladarse de un punto específico a otro.

Además de los turistas que necesitan conocer los sitios de interés dentro del campus. Sin embargo, no existe una herramienta tecnológica que permita cubrir estas necesidades mencionadas de una manera fácil, rápida y accesible. Por tal motivo, surge la necesidad de crear una aplicación para dispositivos móviles que facilite esta información de manera oportuna.

#### **5.2 Justificación**

En los últimos años el uso de dispositivos móviles ha tenido un crecimiento acelerado, esto se debe principalmente a las prestaciones que ofrecen los mismos, por ejemplo la conectividad, y aunado a las últimas tecnologías como la geolocalización y la realidad aumentada, es posible el desarrollo de aplicaciones móviles que sean livianas, rápidas y con un gran potencial.

Además de esto, es posible contar con grandes repositorios que contienen información georeferenciada, los cuales permiten explotar de mejor manera los servicios que ofrecen este tipo de aplicaciones.

## **5.3 Objetivos**

Mostrar una vista de realidad aumentada que muestren puntos de interés dentro del campus de Ciudad Universitaria.

Mostrar a través de un mapa la ubicación actual del usuario, así como los puntos de interés cercanos.

# Capítulo 6. Diseño
# Capítulo 6. Diseño

En el presente capítulo se detallan las fases, tareas, herramientas y APIs utilizados en el desarrollo del sistema. Todos estos conceptos abarcan bases teóricas que facilitaron la construcción.

#### *La Especificación de requerimientos incluye:*

Los requerimientos funcionales definen el comportamiento interno del sistema, por ejemplo los cálculos, detalles técnicos, manipulación de datos, y funcionalidades específicas. Los requerimientos funcionales que se detectaron para el desarrollo del sistema son listados a continuación:

#### *El Mapa incluye:*

El sistema deberá mostrar un mapa en la pantalla provisto por el sistema operativo.

#### *La Ubicación actual del usuario es:*

Se podrá visualizar de manera automática la ubicación actual del usuario, la cual servirá como la coordenada centro del mapa.

#### *Puntos de interés cercanos*

Se mostrarán los puntos de interés cercanos a un radio determinado por el usuario tomando como referencia su ubicación actual y podrán ser visualizados en el mapa mediante indicadores.

#### *Mostrar detalles*

Al seleccionar alguno de los puntos de interés, el usuario podrá obtener los detalles de ese lugar. Por ejemplo, la distancia a la que se encuentra.

#### *Vista de realidad aumentada*

El sistema deberá cargar una vista para la realidad aumentada, la cual se mostrará sobre la captura de video de la cámara del dispositivo permitiendo visualizar los puntos de interés georefenciados mediante el movimiento del dispositivo móvil.

#### *Radar*

Dentro de la vista de realidad aumentada se podrá visualizar un radar que toma como centro la ubicación actual del usuario y alrededor los puntos de interés cercanos. Este radar rotará dependiendo de los datos arrojados por el sensor de la brújula del dispositivo.

# **6.1 Descripción de los requerimientos**

### **6.1.1 Mapa**

Los principales sistemas operativos para dispositivos móviles que actualmente están en el mercado soportan a través de su API nativa una manera fácil de integrar objetos que proporcionan una interfaz de mapa cuya función es mostrar información y manipular su contenido *(ver figura 14)*. Para estos objetos es necesario centrar esta interfaz en una determinada coordenada. Para el presente trabajo esta coordenada será la ubicación actual del usuario.

Al inicializar este tipo de objetos, se específica la región inicial que será visible. Una región está definida por un punto central y una distancia horizontal y vertical, referida como el área. Esta área define qué parte del mapa a partir del punto central debe ser visible y también es la forma de establecer el nivel de acercamiento. Si especifica un área grande, el usuario tendrá una amplia zona geográfica que corresponde a un bajo nivel de acercamiento. En cambio, si se específica un área pequeña, el usuario tendrá una zona geográfica más estrecha que corresponde a un nivel de acercamiento mayor.

Este tipo de objetos permite interacciones y gestos táctiles para modificar la región inicial, ya sea para desplazarse por el mapa o realizar un acercamiento o alejamiento en una determinada posición.

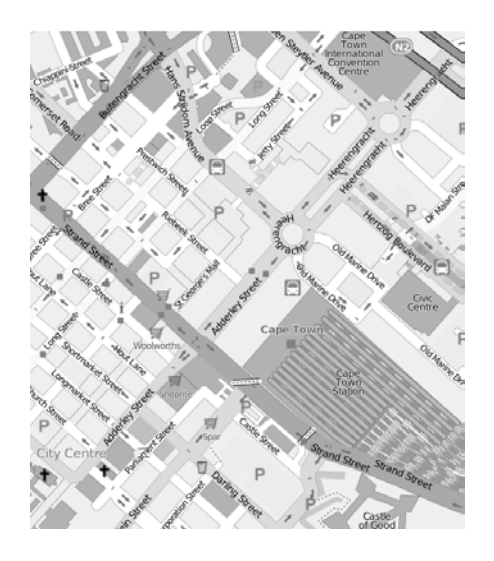

*Figura 14. Ejemplo de un objeto mapa*

§ *Ubicación actual del usuario*

Los servicios de localización que ofrecen los sistemas operativos móviles de manera nativa, proporcionan la ubicación actual del usuario y notifican cuando se producen cambios significativos. Por lo general, es necesario configurar el acceso a estos servicios en las configuraciones del proyecto.

La precisión de la ubicación actual del usuario puede depender de distintos factores, por el ejemplo, el GPS del dispositivo no funciona muy bien en zonas urbanas que tienen una alta densidad debido a la visibilidad limitada de los satélites, y por lo general, no trabaja adecuadamente en interiores por las obstrucciones en la señal, por lo que el sistema operativo optaría por utilizar la señal Wi-Fi, si está disponible para obtener la ubicación.

Dependiendo del sistema operativo, se puede configurar la precisión de la ubicación a nivel de programación. Esta configuración le indica al sistema operativo qué sensores combinar para obtener la mejor precisión posible con la advertencia de que a mayor precisión, mayor será el consumo de batería.

Para el desarrollo del sistema que se propone, es necesario que se obtenga la mayor precisión en la ubicación actual del usuario, ya que, por los cálculos trigonométricos que se explicarán en los siguientes apartados, una desviación en la posición puede generar que el sistema desfase los puntos de interés al momento de localizarlos en la realidad aumentada.

#### **6.1.2 Puntos de interés cercanos**

Se tendrá un listado de los puntos de interés que se deseen mostrar en el sistema en una base de datos alojada internamente en el dispositivo. Este listado contendrá la latitud y longitud de los puntos, los cuales serán representados en el sistema mediante anotaciones.

Las anotaciones muestran contenido que es definido por una coordenada dentro de un mapa. Se utilizan para resaltar puntos específicos y proporcionar información adicional acerca de ellos.

Las anotaciones permanecen fijas en el mapa para que se muevan adecuadamente cuando el usuario se desplaza por el mapa o realiza un acercamiento o alejamiento en una posición.

Este tipo de objetos están separados de la presentación visual del mapa con el objetivo de que el rendimiento sea mucho más eficiente, aún y cuando se agregue una cantidad considerable de puntos.

Cuando se muestran en un mapa, las anotaciones por lo general están asociadas a una imagen. El objeto mapa mantiene una referencia a estas anotaciones y determina cuándo deben mostrarse.

#### **6.1.3 Mostrar detalles**

Las anotaciones son por lo general objetos que almacenan coordenadas y cualquier otra información relevante, como una cadena de texto. Cuando una anotación se muestra en un mapa es posible desplegar una burbuja que proporciona información y enlaces a más contenido.

Para el desarrollo del sistema que se propone, esta burbuja tendrá el nombre del lugar y la distancia que existe entre este punto y la ubicación actual del usuario. Dicha burbuja es disparada por un evento de toque sobre la anotación, y tendrá un botón que disparará una vista secundaria con más detalles del lugar. Toda la información que se despliega en esta pantalla estará almacenada en una base de datos alojada internamente en el dispositivo.

#### **6.1.4 Vista de realidad aumentada**

Para la vista de realidad aumentada se consideran algunos cálculos cuyos resultados son almacenados en arreglos para su posterior uso.

#### § *Distancia entre la ubicación actual del usuario y cada punto de interés*

El primero de estos, es el cálculo de las distancias entre la ubicación actual del usuario y cada punto de interés que se desee mostrar en esta vista.

Dentro de las APIs nativas de los sistemas operativos móviles se cuenta con una función que regresa la distancia entre dos coordenadas que son tomadas como argumentos. Esta función mide la distancia entre dos ubicaciones mediante el trazado de una línea entre ellas que sigue la curvatura de la Tierra. El arco resultante es una curva suave y no toma en cuenta los cambios específicos de altitud entre las dos ubicaciones. Generalmente este cálculo es definido utilizando la elipsoide WGS84 que consiste en un patrón matemático de tres dimensiones que representa la tierra por medio de un elipsoide, un cuerpo geométrico más regular que la Tierra, que se denomina WGS 84.

Se realiza una iteración entre cada uno de los puntos y la ubicación actual del usuario pasando como argumentos a la función este par de coordenadas y el resultado obtenido es almacenado en un arreglo.

#### § *Ángulo respecto al norte real*

El magnetómetro es un sensor que se encuentra en la mayoría de los dispositivos móviles actuales. Este mide la fuerza del campo magnético que rodea el dispositivo. En la ausencia de campos cercanos fuertes, las mediciones que indica son del campo ambiental de la Tierra, lo que permite que el dispositivo pueda determinar un ángulo respecto al norte magnético para actuar como una brújula digital.

La declinación magnética en un punto en la Tierra es un ángulo formado entre el norte magnético y el norte real. La declinación magnética no es siempre un valor igual, ya que depende de la ubicación, puede variar sensiblemente de un lugar a otro. La declinación magnética en un área dada cambia muy lentamente, según lo alejado que se encuentre de los polos magnéticos *(ver figura 15).*

Los dispositivos con un magnetómetro pueden obtener el ángulo respecto al norte magnético, e incluso algunas APIs nativas calculan el norte real. Para los cálculos realizados en el desarrollo del sistema se considera el norte real.

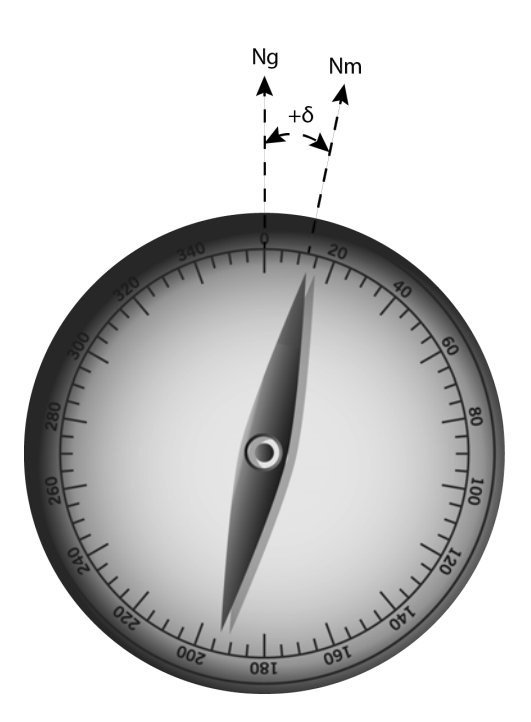

*Figura 15. Declinación magnética* 

#### § *Proyección de Mercator*

Para los cálculos de la ubicación del lugar se asigna la superficie tridimensional de la Tierra en un mapa bidimensional a través de la proyección de Mercator, la cual es una proyección cilíndrica *(ver figura 16).* En una proyección cilíndrica, las coordenadas de una esfera se asignan sobre la superficie de un cilindro, que luego se desenvuelve para generar un mapa plano. En este tipo de proyección, las líneas de longitud que normalmente convergen en los polos son representadas en paralelo, haciendo que la Tierra se distorsione a medida que se aleja del ecuador. La ventaja de una proyección de Mercator es que el contenido del mapa se escala de una manera que beneficia a la navegación en general. Específicamente, en un mapa con proyección de Mercator, una línea recta trazada entre dos puntos en el mapa produce una dirección que se puede utilizar en la navegación real en la superficie de la Tierra.

En una proyección de Mercator se representan las coordenadas mediante un punto con valores *x* e *y,* estos puntos se utilizan para muchos cálculos relacionados con el mapa ya que simplifican las matemáticas involucradas. Aunque normalmente para especificar puntos en el mapa se utilizan los valores de latitud y longitud, en ocasiones es necesario convertir a otros sistemas de coordenadas.

Las unidades reales de un punto en la proyección de Mercator se asocian a las unidades subyacentes utilizadas para extraer el contenido de un mapa bidimensional, pero no deben afectar estas unidades directamente. Se utilizan los puntos de la proyección de Mercator principalmente para simplificar los cálculos que serían más complejos haciendo uso de coordenadas sobre una superficie curva. Mediante la conversión para mapear puntos, se realizan los cálculos sobre una superficie plana, que generalmente es mucho más simple, y luego se convierten de nuevo según sea necesario.

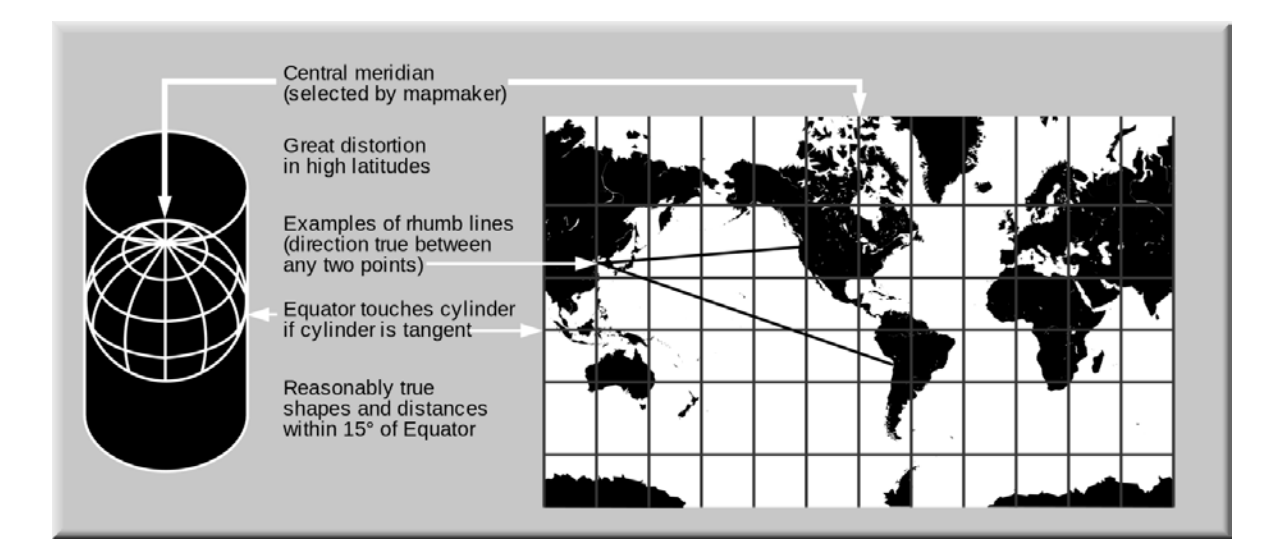

*Figura 16. Proyección de Mercator* 

Las aplicaciones web de cartografía como Google Maps, OpenStreetMap o Bing Maps utilizan actualmente la proyección de Mercator. Concretamente emplean una variante que supone que la superficie del planeta es esférica en vez de la forma exacta, elipsoidal, para simplificar los cálculos.

#### § *Actualización de los ángulos*

Para la actualización del arreglo que almacena los ángulos de cada lugar respecto a la ubicación actual del usuario, se facilitan los cálculos convirtiendo el sistema de coordenadas de longitud y latitud al sistema de puntos de la proyección de Mercator. Las siguientes ecuaciones determinan las coordenadas (x, y) de un punto en el mapa en proyección Mercator a partir de su latitud  $\phi$  y longitud  $\lambda$  (siendo  $\lambda_0$ ) la longitud central del mapa):

$$
x = \lambda - \lambda_0
$$
  

$$
y = \ln (\tan \varphi + \sec \varphi)
$$

Una vez que se obtienen los puntos en la proyección de Mercator para las coordenadas del usuario y el lugar, se calcula un ∆x y ∆y entre los dos puntos de la siguiente manera:

$$
\Delta x = lugar. x - usuario. x
$$

$$
\Delta y = lugar. y - usuario. y
$$

Ambos puntos forman un triángulo rectángulo respecto al eje *x* e *y* de la proyección de Mercator. Por lo tanto, para calcular el ángulo $(\phi)$  que se forma basta con calcular la tangente inversa del cateto opuesto $(\Delta y)$  sobre el cateto adyacente $(\Delta x)$ :

$$
\phi = \operatorname{atan} \left( \frac{\Delta y}{\Delta x} \right)
$$

Este valor de retorno está representando en pi radianes, por lo tanto para convertirlo a grados es necesario la multiplicación por π/180.

Por lo tanto, si se desea calcular el ángulo de cada punto de interés respecto al norte, si el valor de ∆x es menor a 0, es necesario sumar 270º a este ángulo, y si es mayor a 0 sumar 90º*(ver figura 17).*

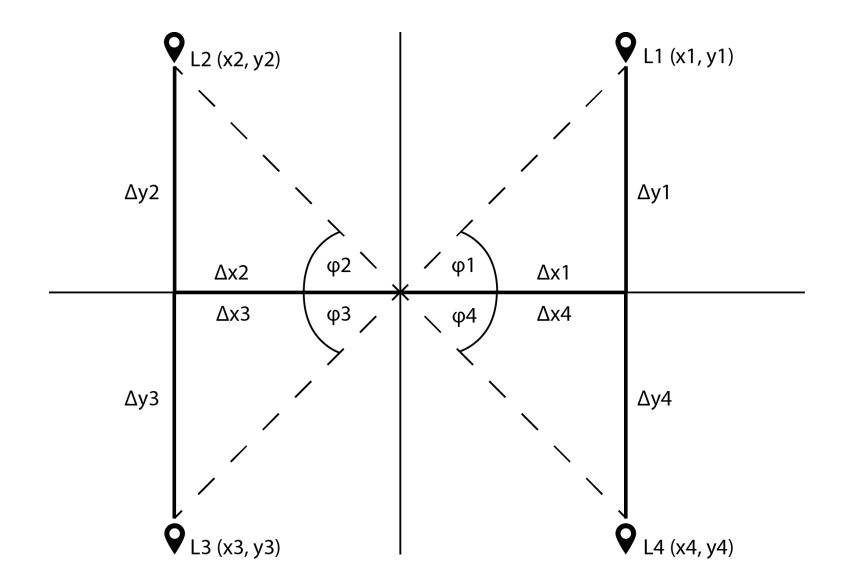

*Figura 17. Actualización de ángulos* 

### § *Campo de visión de la cámara*

El campo de visión (*FOV por sus siglas en inglés*) es el factor que determina la parte de la escena que es captada en el lente de una cámara; generalmente hay mucha más escena visible para los humanos de lo que se ve reflejado en las fotos. Según el tipo de lente utilizada varía el tamaño de esa porción.

El campo de visión de una cámara es una función del tamaño de la superficie que registra la imagen (sensor) y de la longitud focal y la distorsión de la lente. Pueden usarse diferentes dimensiones de la superficie que registra la imagen para definir el campo de visión: horizontalmente, diagonalmente y verticalmente.

Los principales sistemas operativos móviles ofrecen de manera nativa el campo de visión horizontal en grados, con este dato es posible calcular el ángulo de visión vertical dependiendo de la resolución de cada dispositivo.

#### § *Pixeles y puntos en la pantalla del dispositivo*

Existe una distinción entre las coordenadas para situar un objeto en la pantalla y los pixeles del dispositivo. El espacio de coordenadas del objeto es un espacio lógico, con distancias medidas en puntos. Este sistema de coordenadas es independiente del espacio de coordenadas del dispositivo, y es utilizado por el sistema operativo para administrar los pixeles en la pantalla.

El sistema operativo asigna de manera automática los puntos del espacio de coordenadas del objeto en los pixeles del espacio de coordenadas del dispositivo, pero esta asignación no siempre es uno a uno.

Un punto no necesariamente corresponde a un pixel físico. El propósito de usar puntos es proporcionar un tamaño de salida consistente que es independiente del dispositivo. Para la mayoría de los casos, el tamaño real de un punto es irrelevante. El objetivo de los puntos es proporcionar una escala relativamente consistente para especificar el tamaño y la posición del contenido representado. Por ejemplo, en un dispositivo con una pantalla de alta resolución, una línea con un grosor de un punto en realidad puede resultar en una línea con un grosor de dos pixeles. Por lo tanto, si se dibuja el mismo contenido de dos dispositivos similares, pero uno de ellos tiene una pantalla de alta resolución, el contenido parece ser aproximadamente del mismo tamaño en ambos dispositivos.

En el sistema operativo Android, estos puntos son nombrados como dp (Densityindependent pixel) que expresa la dimensión o posición de manera independiente de la densidad. Debido a esta asignación automática, al escribir código, los pixeles generalmente no importan.

§ *Coordenadas de los puntos de interés en la pantalla del dispositivo* 

Es necesario calcular las coordenadas en pantalla para cada punto de interés y determinar si encajará en el campo de visión horizontal(ω) de la cámara de acuerdo al ángulo respecto al norte(α) que obtenga en tiempo real el dispositivo *(ver figura 18).*

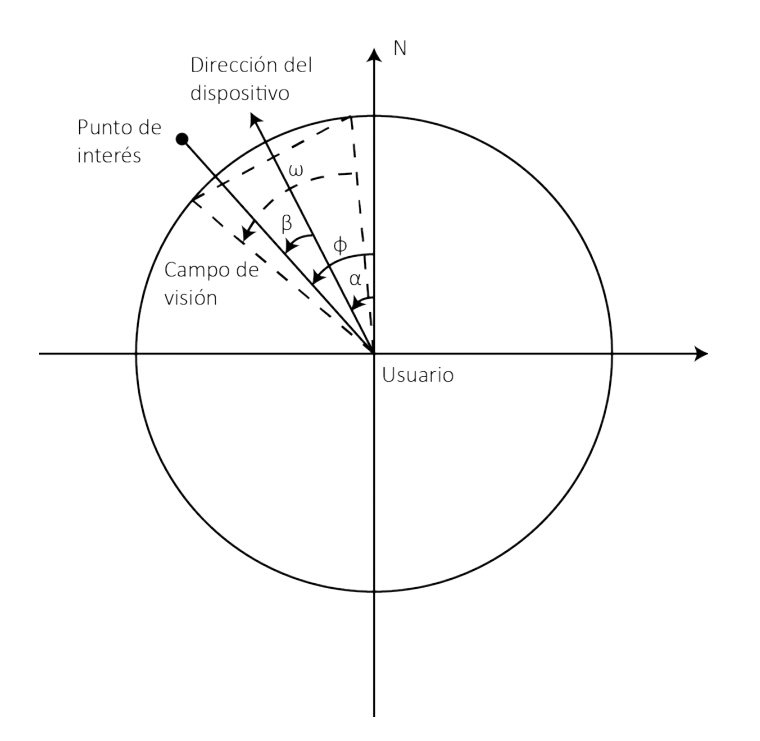

*Figura 18. Ángulos en la posición horizontal* 

Para determinar si el punto de interés encaja en las coordenadas visibles en pantalla, se dividirá verticalmente la pantalla en dos partes iguales que representan el campo de visión horizontal $(\omega)$  de la cámara del dispositivo móvil, y la coordenada central representa la dirección respecto al norte hacia donde está dirigido el dispositivo.

#### § *Coordenadas horizontales*

Por lo tanto para conocer si el punto de interés es visible en las coordenadas de la pantalla se debe calcular un ángulo(β) que represente desde la dirección hacia donde está dirigido el dispositivo los grados, ya sea a la izquierda o derecha, donde se ubica el punto de interés con la siguiente fórmula:

$$
\beta = \varphi - \alpha
$$

Si el punto de interés se localiza a la izquierda de la orientación del dispositivo el valor del ángulo(β) será positivo, y si se encuentra a la derecha será negativo. Una vez calculado este ángulo(β) se hace una comparación con el campo de visión horizontal(ω). Como el campo de visión horizontal de la cámara se representa en dos partes proporcionales en la pantalla, se determina si el punto debe ser visible sólo si se cumple la siguiente condición:

$$
|\beta| \leq \frac{\omega}{2}
$$

Para determinar las coordenadas horizontales en pantalla de cada punto de interés se hace una relación entre el campo de visión horizontal y el espacio de coordendas de la pantalla.

Por lo tanto, para determinar las coordenadas en las que debe situarse el punto de interés horizontalmente, se divide el ancho de la pantalla entre los grados del campo de visión horizontal de la cámara, y se sitúa el punto de interés en el ángulo(β) si es visible *(ver figura 19).*

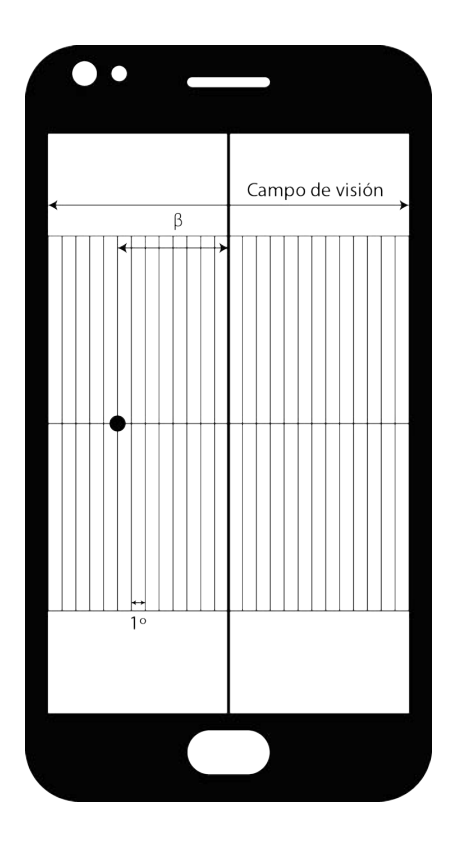

*Figura 19. Representación de un punto de interés en la posición horizontal* 

#### § *El acelerómetro*

Los acelerómetros son dispositivos electromecánicos que detectan las fuerzas de aceleración, ya sea estática o dinámica. Las fuerzas estáticas incluyen la gravedad, mientras que las fuerzas dinámicas pueden incluir vibraciones y movimiento.

Los acelerómetros pueden medir la aceleración en uno, dos o tres ejes. Los de tres ejes son más comunes.

Generalmente, los acelerómetros contienen placas capacitivas internamente. Algunos de estos son fijos, mientras que otros están unidos a resortes minúsculos que se mueven internamente conforme las fuerzas de aceleración actúan sobre el sensor. Como estas placas se mueven en relación el uno al otro, la capacitancia entre ellos cambia. A partir de estos cambios en la capacitancia, la aceleración se puede determinar.

El acelerómetro de tres ejes en la mayoría de los dispositivos móviles mide la orientación del dispositivo en relación con la superficie de la Tierra. Si el dispositivo pasa a estar en caída libre o tiene una aceleración constante en una dirección particular, la aceleración devuelve cero ya que no existiría una distinción de la aceleración provocada por la atracción gravitacional de la Tierra.

Cada evento de aceleración incluye lecturas simultáneas de aceleración a lo largo de los tres ejes del dispositivo, como se muestra en la figura 20.

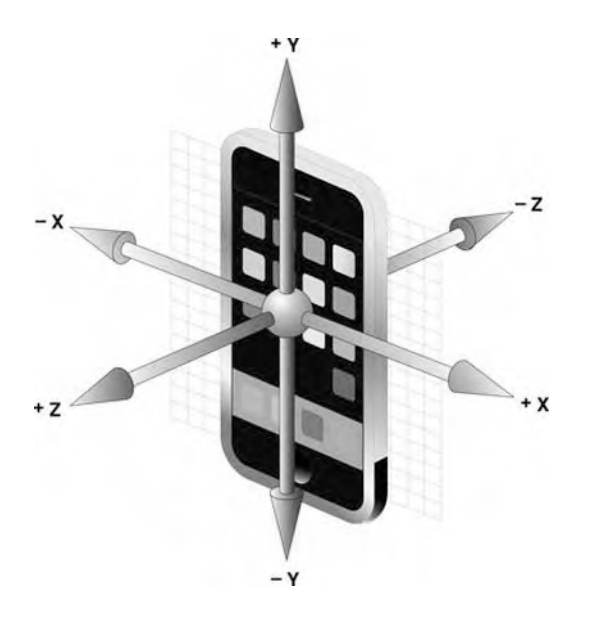

*Figura 20. Orientación de los ejes del dispositivo* 

El acelerómetro del dispositivo obtiene los valores para cada eje en unidades de Fuerza G, donde un valor de 1.0 representa la aceleración de aproximadamente 1 g a lo largo de un eje dado.

La fuerza G es una medida de fuerza, una medida intuitiva de aceleración. Está basada en la aceleración que produciría la gravedad en un objeto cualquiera en condiciones ideales (sin atmósfera u otro rozamiento). Una aceleración de 1G es generalmente considerado como igual a la gravedad estándar, que es de 9.80665 metros por segundo cuadrado (m/s2).

Cuando un dispositivo está de espaldas sobre una superficie horizontal, cada evento de aceleración tiene aproximadamente los siguientes valores:

- x: 0
- y: 0
- z: -1

#### § *Coordenadas verticales*

Para determinar las coordenadas verticales en pantalla de cada punto de interés se hace una relación entre el ángulo que se forma entre los ejes y,z del dispositivo y el espacio de coordendas de la pantalla *(ver figura 21)*.

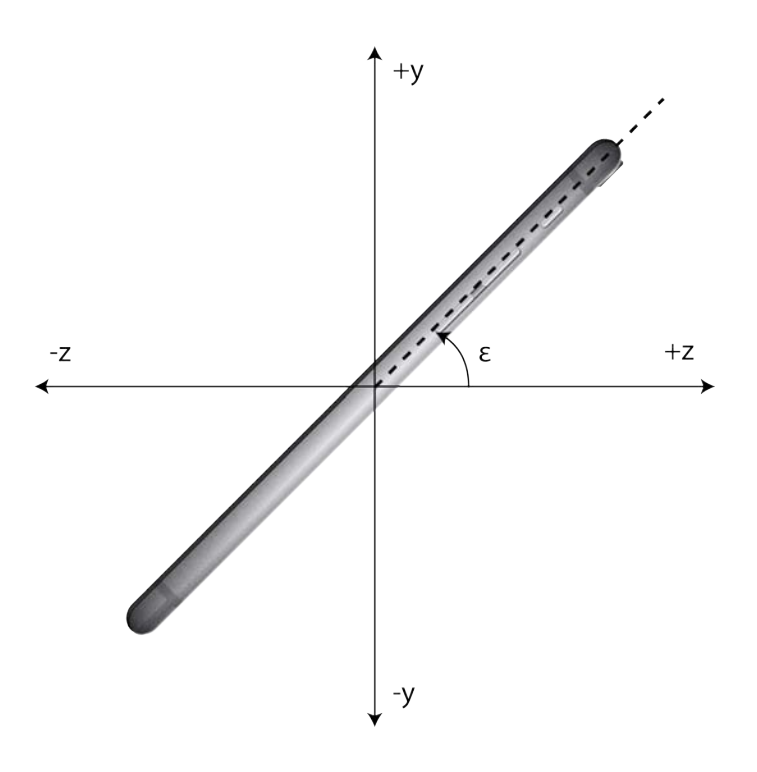

*Figura 21. Ángulo de inclinación vertical del dispositivo* 

El método atan2() devuelve el arco tangente del cociente de sus argumentos, como un valor numérico entre PI y –PI radianes. El número devuelto representa el ángulo en radianes en sentido anti horario entre el eje x positivo y el punto (x, y). Con atan2(), la coordenada Y se pasa como primer argumento y la coordenada X se pasa como segundo argumento.

Suponiendo que se tiene un punto con las coordenadas (4,8), se puede calcular el ángulo en radianes entre ese punto y el eje X positivo de la siguiente manera:

$$
atan2 (8, 4) = 1.1071487177940904
$$

Para calcular el ángulo ε formado por el dispositivo en los ejes y, z se utiliza la siguiente fórmula, el resultado es necesario transformarlo de radianes a grados.

$$
\epsilon = \alpha \tan 2(y, z)
$$

Por lo tanto, para determinar las coordenadas en las que debe situarse el punto de interés verticalemente, se divide el alto de la pantalla entre los grados del campo de visión vértical de la cámara, y se sitúa el punto de interés en el ángulo( $\epsilon$ ) si es visible. Si el ángulo es positivo, el punto de interés se situará por arriba de la mitad de la pantalla del dispositivo, si es negativo se situará por debajo.

Con estos cálculos es posible determinar la posición que tendrá el punto de interés en la pantalla del dispositivo si este se encuentra visible en el campo de visión de la cámara *(ver figura 22)*.

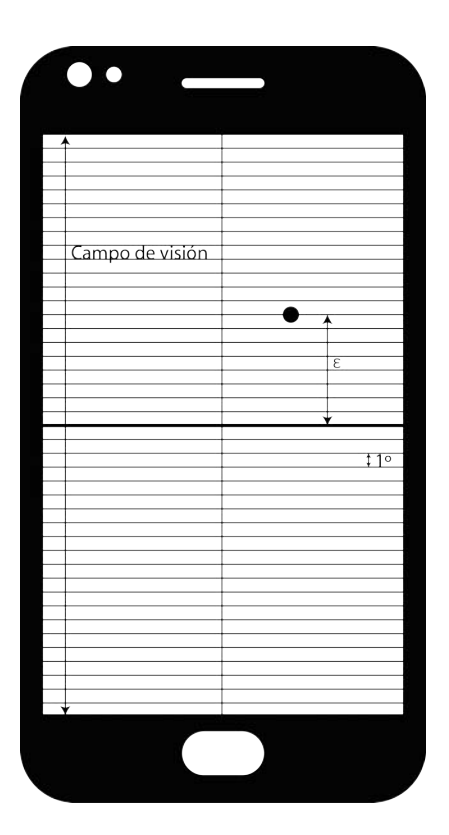

*Figura 22. Ángulo de inclinación vertical del dispositivo* 

#### **6.1.5 Radar**

Dentro de la vista de realidad aumentada se podrá visualizar un radar que toma como centro la ubicación actual del usuario y alrededor los puntos de interés cercanos que se encuentren dentro de un radio determinado. Este radar rotará dependiendo de los datos arrojados por el sensor de la brújula del dispositivo.

Si se considera al mapa como un plano cartesiano que sirve como un sistema de referencia para localizar puntos en un plano, a partir de la ubicación de las coordenadas de dos puntos es posible calcular la distancia entre ellos.

Cuando los puntos se encuentran ubicados sobre el eje x (de las abscisas) o en una recta paralela a este eje, la distancia entre los puntos corresponde al valor absoluto de la diferencia de sus abscisas  $(x2 - x1)$ .

Cuando los puntos se encuentran ubicados sobre el eje y (de las ordenadas) o en una recta paralela a este eje, la distancia entre los puntos corresponde al valor absoluto de la diferencia de sus ordenadas *(ver figura 23)*.

Ahora, si los puntos se encuentran en cualquier lugar del sistema de coordenadas, la distancia queda determinada por la relación

$$
d = \sqrt{(x_2 - x_1)^2 + (y_2 - y_1)^2}
$$

En la figura 20 se ilustran los puntos P1 (x1, y1) y P2 (x2, y2)

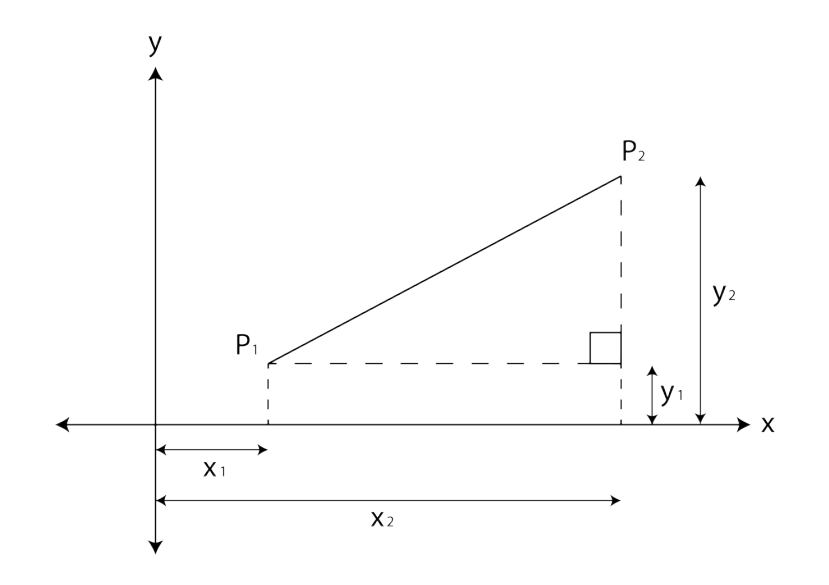

*Figura 23. Distancia entre dos puntos* 

Una vez que se obtienen los puntos en la proyección de Mercator para las coordenadas del usuario (P1) y el lugar (P2) se realiza el cálculo de la distancia entre dichos puntos mediante la ecuación anteriormente mencionada.

Esta distancia se encuentra en unidades que se utlizan para representar un punto en la proyección de Mercator, por consiguiente es necesario multiplicar el valor de los puntos P1 (x1, y1) y P2 (x2, y2) por la siguiente relación para obtener las coordenadas de dichos puntos en metros:

$$
r = \frac{d(metros)}{d(unidades Mercator)}
$$

Dentro de las APIs nativas de los sistemas operativos móviles se cuenta con una función que regresa la distancia en metros entre dos coordenadas para obtener el dividendo de la relación.

Para facilitar la representación gráfica del radar dentro de la interfaz del sistema, se considera a este como un círculo unitario, que toma como centro la ubicación del usuario y el radio de este como la distancia máxima a la que se pueden mostrar visibles los puntos de interés cercanos. Por tanto, el valor de los puntos P1 (x1, y1) y P2 (x2, y2) se debe dividir entre la distancia máxima en metros, y así las coordenadas de estos puntos estarán representadas como coordenadas dentro de un círculo unitario *(ver figura 24)*.

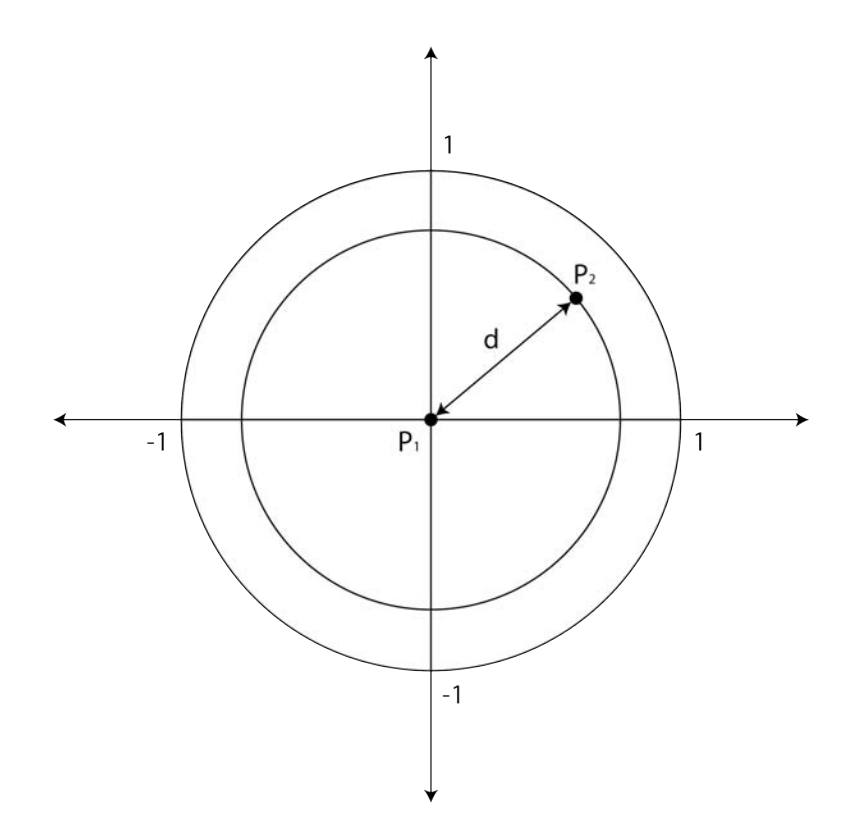

*Figura 24. Representación del radar como un círculo unitario* 

Este mismo cálculo se realiza para cada uno de los puntos de interés y se representa en una vista mediante un punto por cada lugar de interés en las coordenadas determinadas.

Las transformaciones geométricas permiten mapear puntos u objetos de una región a otra. En computación gráfica, las transformaciones geométricas ayudan, entre otras cosas

- Mapear puntos de un sistema de coordenadas a otro
- Posicionar objetos en una escena
- Crear múltiples copias de objetos en la escena
- Proyectar escenas tridimensionales en la pantalla
- Crear animaciones

Una transformación de rotación, es una transformación geométrica que se usa para mover un objeto o grupo de objetos alrededor de un punto. Se especifica con un ángulo. La rotación es de cuerpo rígido ya que no deforma los objetos transformados.

Por último, a la vista que representa el radar, se aplica una transformación de rotación tomando como argumento el ángulo arrojado por el sensor de la brújula del dispositivo para representar la dirección real a la que se encuentran los puntos de interés alrededor de la posición actual del usuario.

# Capítulo 7. Desarrollo

# Capítulo 7. Desarrollo

En la etapa de desarrollo se describe el lenguaje de programación, herramientas, estrategia y recursos necesarios para llevar a cabo la ejecución del sistema descrito en el presente trabajo.

## **7.1 Evaluación de la plataforma de desarrollo**

Al momento del desarrollo del sistema, se consideraron distintas plataformas de desarrollo móvil. De este conjunto, se seleccionó la plataforma de desarrollo móvil de iOS, que por experiencia permite implementar todos los requerimientos definidos en la especificación de requerimientos y diseño. El lenguaje de programación a utilizar será Objective-C.

## **7.2 Requerimientos funcionales**

• *Captura de vídeo de la cámara.* 

El framework nativo de deasarrollo AV Foundation proporciona una interfaz en Objective-C para la gestión y reproducción de medios audiovisuales en las aplicaciones de iOS.

Es necesario crear un objeto AVCaptureSession para coordinar el flujo de datos de los dispositivos de entrada y salida de Audio y Video. Para llevar a cabo la captura de vídeo de la cámara en tiempo real, se instancia un objeto AVCaptureSession y añaden las entradas apropiadas como AVCaptureDeviceInput.

```
- (void)startCameraCapture {
    sessionCamera = [[AVCaptureSession alloc] init];
    AVCaptureVideoPreviewLayer *cameraLayer = [AVCaptureVideoPreviewLayer
layerWithSession:sessionCamera];
    [cameraView.layer addSublayer:cameraLayer];
    AVCaptureDevice* camera = [AVCaptureDevice
defaultDeviceWithMediaType:AVMediaTypeVideo];
   AVCaptureInput* cameraInput = [[AVCaptureDeviceInput alloc]
initWithDevice:camera error:nil];
    [sessionCamera addInput:cameraInput];
    [sessionCamera startRunning];
}
```
• *Ángulo respecto al norte real* 

Un objeto CLHeading contiene los datos generados por un objeto CLLocationManager. Los datos consiste en valores calculados para el norte real y magnético. El valor del ángulo respecto al norte real se utiliza para el cálculo de las coordenadas en pantalla de los puntos de interés en la posición horizontal y para conocer el ángulo de rotación que tendrá el radar al aplicar una transformación de rotación por medio del método CGAffineTransformRotate. Este método que acepta como argumentos la matriz de transformación de la vista asociada al radar y el ángulo, en radianes, un valor positivo especifica un giro en sentido antihorario y un valor negativo especifica un giro en sentido horario.

- (void)headingUpdate:(CLHeading \*)heading {  $oldHeading = currentHeading;$  $currentHeading = heading.trueHeading;$  $CGAffineTransform \text{ compassTransform} = \text{compassView}$ .transform; oldRotation = currentRotation;  $currentRotation = 360.$  - (heading.trueHeading); double rotation = (currentRotation - oldRotation)  $*(MPI / 180.);$  compassView.transform = CGAffineTransformRotate(compassTransform, rotation); [self performSelector:@selector(updateAngles)]; }

• *Ángulos respecto al norte real de los puntos de interés* 

Un objeto CLLocation representa los datos de localización generados por un objeto CLLocationManager. Este objetivo incorpora las coordenadas geográficas de la ubicación del dispositivo junto con los valores que indican la exactitud de las mediciones y cuando se hicieron esas mediciones. En iOS, esta clase también reporta información sobre la velocidad y el rumbo en el que el dispositivo se está moviendo.

Para el cálculo del ángulo respecto al norte real de un punto de interés se tienen como argumentos dos objetos del tipo CLLocation que representan la ubicación actual del usuario y la ubicación del punto de interés, además del valor actual del ángulo respecto norte real del dispositivo.

El método MKPointForCoordinate regresa el valor del punto del mapa que corresponde con el especificado en coordenadas en una proyección de Mercator. Se utilizan los puntos de la proyección de Mercator principalmente para simplificar los cálculos que serían más complejos haciendo uso de coordenadas sobre una superficie curva.

```
- (double)angleUpdate:(CLLocation *)currentLocation_ placeLocation:(CLLocation
*)placeLocation heading:(double)theHeading{
  MKMapPoint currentLocationPoint =
MKMapPointForCoordinate(currentLocation_.coordinate);
  MKMapPoint placeLocationPoint =MKMapPointForCoordinate(placeLocation.coordinate);
```

```
double deltaX = (placeLocationPoint.x - currentLocationPoint.x);double deltaY = (placeLocationPoint.y - currentLocationPoint.y);double angle = \text{atan}(\text{delta}Y/\text{delta}X);angle * = 180.0 / M_PI;
```

```
if (\text{delta}X < 0)angle = 270.0 + \text{angle};
else if (\text{delta}X \geq 0)angle = 90.0 + \text{angle};
```
return angle - theHeading;

}

• *Ángulo de inclinación vertical del dispositivo* 

Un objeto CMMotionManager es el enlace a los servicios de movimiento proporcionados por iOS. Estos servicios proporcionan datos del acelerómetro, rotación, y magnetómetro. Estos datos se originan con el acelerómetro del un dispositivo y (en algunos modelos) su magnetómetro y giroscopio. El método startAccelerometerUpdatesToQueue inicia actualizaciones del acelerómetro en una cola de operación y con un controlador especificado. Es conveniente el uso de un filtro paso bajas, que reciba los datos del acelerómetro, y remueva todo excepto las lecturas de gravedad.

```
- (void)startMyMotionDetect {
```
 [self.motionManager startAccelerometerUpdatesToQueue: [[NSOperationQueue alloc] init] withHandler:  $\hat{C}$ (CMAccelerometerData \*data, NSError \*error) {

```
dispatch_async(dispatch_get_main_queue(), \hat{}{
 [filter addAcceleration:data.acceleration];
x=filter.x; 
y=filter.y;
z=filter.z; 
angle = \text{atan2}(y, z);angle * = 180.0 / M PI;
angle = 180.0 - fabsf(angle);
}
```
• *Cálculo de las coordenadas en el radar* 

Para facilitar la representación gráfica del radar dentro de la interfaz del sistema, se considera a este como un círculo unitario, que toma como centro la ubicación del usuario y el radio de este como la distancia máxima a la que se pueden mostrar visibles los puntos de interés cercanos.

```
- (MKMapPoint)pointUpdate:(CLLocation *)currentLocation_ placeLocation:(CLLocation
*)placeLocation {
    CLLocationDistance distanceMeters = [currentLocation_
distanceFromLocation:placeLocation];
   MKMapPoint currentLocationPoint =
MKMapPointForCoordinate(currentLocation_.coordinate);
   MKMapPoint placeLocationPoint =MKMapPointForCoordinate(placeLocation.coordinate);
   MKMapPoint point;
   point.x = placeLocationPoint.x - currentLocationPoint.x; 
   point.y = currentLocationPoint.y - placeLocationPoint.y;
   double distanceMap = sqrt{1 - p} (pow(currentLocationPoint.x - placeLocationPoint.x, 2.)
                      + pow(currentLocationPoint.y - placeLocationPoint.y, 2.));
    double relation = distanceMeters / distanceMap;
   point.x * = relation;
   point.y * = relation;
   point.x /= MAX RADIUS;
   point.y /= -MAX RADIUS;
   return point;
}
```
# Capítulo 8. Pruebas
## Capítulo 8. Pruebas

En este capítulo se presentan los resultados obtenidos para las pruebas. Con el fin de evaluar el sistema, se ha planteado la ejecución de 3 pruebas que actuarán como retroalimentación para la corrección de errores e inconsistencias que pueda tener la aplicación:

- Pruebas de unidad
- Pruebas de sistema
- Pruebas de integración

#### **8.1 Pruebas de unidad**

En programación, una prueba unitaria es una forma de comprobar el correcto funcionamiento de un módulo de código. Esto sirve para asegurar que cada uno de los módulos funcione correctamente por separado. Luego, con las rruebas de integración, se podrá asegurar el correcto funcionamiento del sistema en cuestión.

Las pruebas pueden ser de dos tipos:

- Pruebas de caja negra: Realizar pruebas de forma que se compruebe que cada función es operativa.
- Pruebas de caja blanca: Desarrollar pruebas de forma que se asegure que la operación interna se ajusta a las especificaciones, y que todos los componentes internos se han probado de forma adecuada.

En la prueba de la caja negra, los casos de prueba pretenden demostrar que las funciones del software son operativas, que la entrada se acepta de forma adecuada y que se produce una salida correcta.

En la prueba de caja blanca se realiza un examen minucioso de los detalles procedimentales, comprobando los caminos lógicos del programa, comprobando los bucles y condiciones, y examinado el estado del programa en varios puntos.

Para lograr un buen funcionamiento de la aplicación diseñada se efectuaron pruebas de caja blanca con el objeto de detectar la ocurrencia de errores.

#### **8.2 Pruebas de sistema**

El objetivo de las pruebas de sistema es validar que las funciones definidas en la especificación de requerimientos se encuentren implementadas y en correcto funcionamiento.

La Tabla II presenta un resumen con los resultados obtenidos.

| Función                                    | Estado   |
|--------------------------------------------|----------|
| Carga del mapa                             | Correcto |
| Ubicación actual del usuario               | Correcto |
| Localización de puntos de interés cercanos | Correcto |
| Mostrar detailes                           | Correcto |
| Vista de realidad aumentada                | Correcto |
| Radar                                      | Correcto |

*Tabla II. Pruebas del Sistema* 

#### **8.3 Pruebas de integración**

Terminadas las pruebas unitarias y pruebas de sistema, se realizaron las pruebas de integración, las cuales consistieron en verificar que, en conjunto, todos los componentes del sistema funcionan correctamente.

El resultado obtenido de estas pruebas son presentados en la Tabla III.

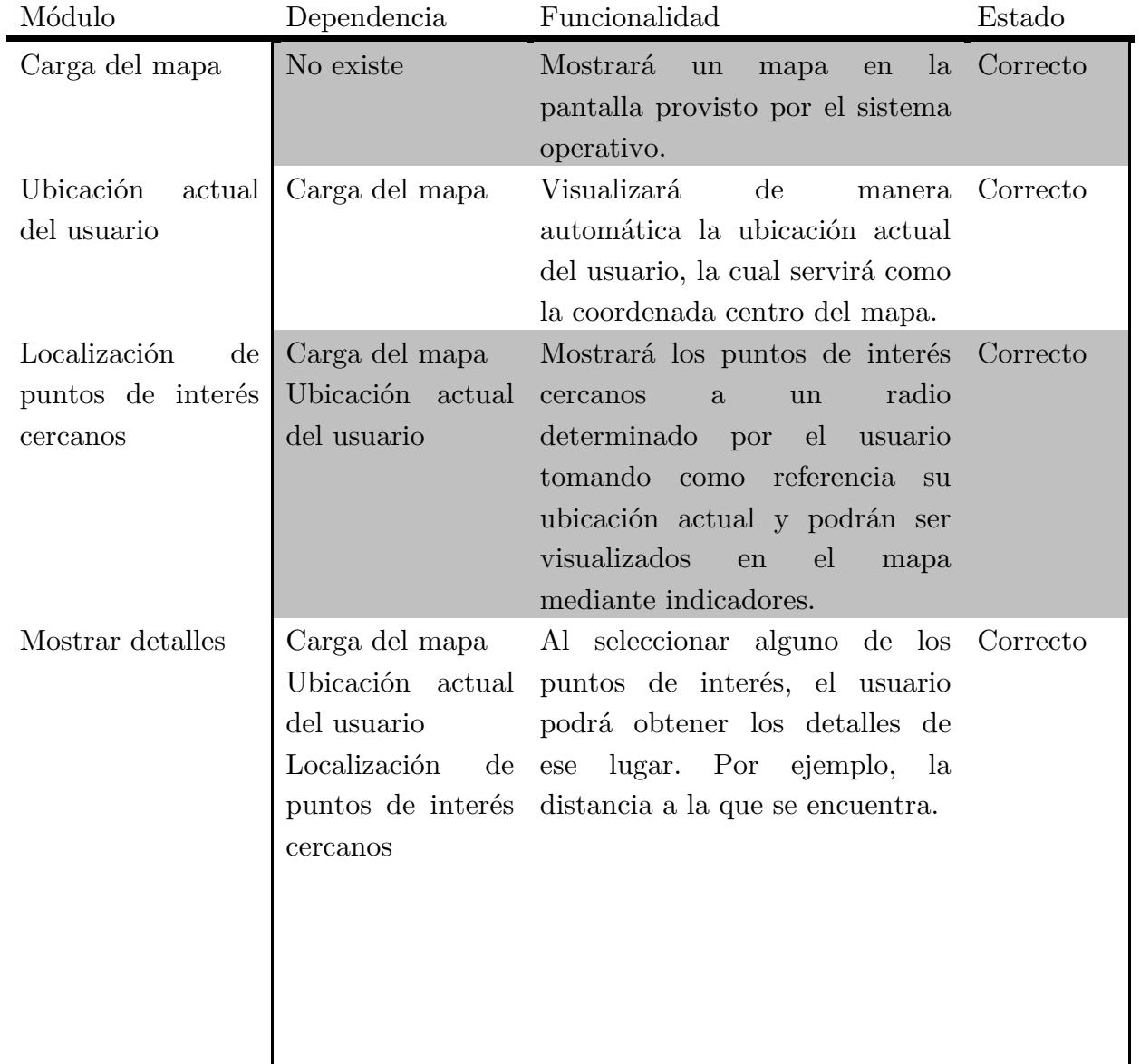

| Vista de realidad |                               | Carga del mapa Cargará una vista para la Correcto         |  |
|-------------------|-------------------------------|-----------------------------------------------------------|--|
| aumentada         |                               | Ubicación actual realidad aumentada, la cual se           |  |
|                   | del usuario                   | mostrará sobre la captura de                              |  |
|                   | Localización                  | de video de<br>la<br>cámara<br>del del                    |  |
|                   | puntos de interés dispositivo | <b>Example 1</b> permitiendo                              |  |
|                   | cercanos                      | visualizar los puntos de interés                          |  |
|                   |                               | georefenciados mediante<br>el el                          |  |
|                   |                               | movimiento del<br>dispositivo                             |  |
|                   |                               | móvil.                                                    |  |
| Radar             |                               | Vista de realidad Dentro de la vista de realidad Correcto |  |
|                   | aumentada                     | aumentada se podrá visualizar                             |  |
|                   |                               | un radar que toma como centro                             |  |
|                   |                               | la ubicación actual del usuario                           |  |
|                   |                               | alrededor los puntos de<br>$V_{\parallel}$                |  |
|                   |                               | interés cercanos. Este radar                              |  |
|                   |                               | rotará dependiendo de los datos                           |  |
|                   |                               | arrojados por el sensor de la                             |  |
|                   |                               | brújula del dispositivo.                                  |  |

*Tabla III. Pruebas del Integración* 

## Capítulo 9. Documentación técnica

### Capítulo 9. Documentación técnica

Consiste en toda la información que menciona las herramientas, y la explicación de las clases, archivos y frameworks utilizados en el sistema.

*Las Herramientas utilizadas fueron:* 

- Xcode Version: 6.1.1
- Base SDK Version: iOS SDK 8.1
- iOS deployment target: iOS 7.1

#### **9.1 Frameworks**

Los Frameworks que se utilizaron en el desarrollo de este trabajo son los siguientes:

• Foundation

Define una capa base de clases de Objective-C. Además de proporcionar un conjunto de clases de objetos primitivos, que introducen varios paradigmas que definen la funcionalidad no cubierta por el lenguaje Objective-C.

Este framework incluye la clase de objeto raíz, las clases que representan los tipos de datos básicos, tales como cadenas y matrices , clases para almacenar objetos, clases que representan la información del sistema, tales como fechas, y las clases que representan los puertos de comunicación.

#### • UIKit

Este framework proporciona la arquitectura de las ventanas y vistas necesarias para gestionar la interfaz de usuario de una aplicación, la gestión de eventos para responder a las entradas del usuario, y el modelo para conducir el bucle principal de ejecución e iteracción con el sistema operativo.

• Core Graphics

Es un API basada en lenguaje C. Provee a bajo nivel, la representación del render en 2D. Se utiliza para manejar el dibujado, las transformaciones, la gestión del color, patrones, degradados y matices, la gestión de datos de imágenes, creación de imágenes, y creación de documentos PDF.

• MapKit

Proporciona una interfaz para incrustar mapas directamente en ventanas y vistas. Este framework también proporciona soporte para anotaciones y superposiciones en el mapa, y la realización de operaciones de búsqueda inversa de geocodificación para determinar la información de ubicación para una coordenada en el mapa.

• CoreMotion

Proporciona el acceso a los datos del acelerómetro. Para los dispositivos con un giroscopio incorporado, puede recuperar los datos de rotación del dispositivo.

• AVFoundation

Proporciona una interfaz en Objective-C para la gestión y reproducción de medios audiovisuales en iOS.

#### **9.2 Clases**

Las Clases que se utilizaron son las siguientes:

• AppDelegate

Xcode crea esta clase automáticamente para cada proyecto nuevo. Cuando se ejecuta una aplicación, UIKit crea automáticamente una instancia de la clase AppDelegate proporcionada por Xcode y la utiliza para ejecutar las primeras líneas de código personalizado.

La clase AppDelegate es el objeto raíz de una aplicación en iOS. Al igual que el objeto UIApplication, el delegado es un objeto singleton y está siempre presente en tiempo de ejecución. Aunque el objeto UIApplication hace la mayoría del trabajo para gestionar la aplicación, el usuario decide el comportamiento general al proporcionar implementaciones de métodos de la clase AppDelegate.

MapViewController

Muestra un mapa en la pantalla y visualiza de manera automática la ubicación actual del usuario como la coordenada centro del mapa. Carga y muestra los puntos de interés cercanos en un radio determinado tomando como referencia la ubicación actual y son visualizados en el mapa mediante anotaciones.

• DetailViewController

Al seleccionar alguno de los puntos de interés en la clase MapViewController, se crea una instancia de la clase DetailViewController para obtener y mostar los detalles de ese lugar. Por ejemplo, la distancia a la que se encuentra.

#### • CoreLocationController

Define el protocolo CoreLocationControllerDelegate cuyos métodos son necesarios para recibir las actualizaciones de la ubicación del usuario y los datos arrojados por el sensor de la brújula del dispositivo.

• Place

Define las variables para crear instancias que almacenen la información de los puntos de interés, por ejemplo, su nombre y coordenadas.

• ARViewController

Es la clase que contrala la vista de realidad aumentada, la cual muestra sobre la captura de video de la cámara del dispositivo los puntos de interés georefenciados mediante el movimiento del dispositivo móvil.

Dentro de esta vista, existe un radar que toma como centro la ubicación actual del usuario y alrededor los puntos de interés cercanos. Este radar rota dependiendo de los datos arrojados por el sensor de la brújula del dispositivo.

• AccelerometerFilter

Implementa un filtro paso bajas, que reciba los datos del acelerómetro, y remueve todo excepto las lecturas de gravedad.

Los identificadores de las clases utilizan la notación de camello, que consiste en escribir los identificadores con la primera letra de cada palabra en mayúsculas y el resto en minúscula. Se llama notación de camello porque los identificadores recuerdan las jorobas de un camello. Existen dos variantes:

- UpperCamelCase, CamelCase o PascalCase: en esta variante la primera letra es mayúscula.
- lowerCamelCase, camelCase o dromedaryCase: la primera letra es minúscula.

Las clases usan la notación UpperCamelCase en identificadores para clases, y lowerCamelCase para métodos y variables.

Un storyboard es una representación visual de la interfaz de usuario de una aplicación en iOS, que muestra el contenido de las pantallas y las conexiones entre estas. Un storyboard se compone de una secuencia de escenas, cada una de las cuales representa un controlador de vista; dichas escenas están conectadas por objetos SEGUE, que representan una transición entre dos controladores de vista.

Xcode ofrece un editor visual para storyboards, donde se puede diseñar la interfaz de usuario de la aplicación mediante la adición de vistas, tales como botones, tablas y texto en escenas. Además, un storyboard permite conectar un objeto a su respectivo controlador, y para gestionar la transferencia de datos entre los controladores de vista. El uso de storyboards es la forma recomendada para diseñar la interfaz de usuario en una aplicación en iOS, ya que permite visualizar el aspecto y el flujo de la interfaz de usuario en un archivo.

El archivo Main.storyboard contiene la interfaz de usuario de las pantallas del sistema y las conexiones que representan el flujo de la aplicación.

*Capítulo 10. Resultados y conclusiones* 

# Capítulo 10. Resultados y conclusiones

## Capítulo 10. Resultados y conclusiones

Respecto a los aspectos generales la realidad aumentada es una tecnología que explota las capacidades de los dispositivos móviles, ya que combinando información en tiempo real del entorno con información virtual, innova en la manera en la cual se accede a la información.

Se identificaron los factores y procedimientos que involucran el desarrollo de un sistema de realidad aumentada proponiendo una metodología, que sirve de referencia para futuros desarrollos móviles que implementen dichas tecnologías.

Además de proporcionar un sistema de realidad aumentada que sea accesible en costo para facilitar la búsqueda de edificios de interés que se encuentren ubicados dentro del campus de Ciudad Universitaria.

*Respecto a aspectos técnicos, fue* importante analizar los dispositivos móviles ya que en contraste con las computadoras de escritorio, los dispositivos móviles tienen muchas características que están limitadas a pesar de que actualmente ofrecen más características para su uso diario y se utilizan con más frecuencia en los ambientes de trabajo.

Como resultado de la investigación se obtuvo un panorama completo de los sensores que se utilizan en una aplicación de realidad aumentada con Geolocalización. Después de haber analizado con detalle el funcionamiento de estos sensores se realizó el diseño que fue complementado con una serie de cálculos que facilitaron la implementación del sistema.

Por otro lado, la investigación que se realizó sobre la interpretación de las coordenas del usuario y los puntos de interés en una proyección de Mercator, simplificó considerablemente el desarrollo del sistema, ya que, mediante la conversión para mapear puntos, se realizan los cálculos sobre una superficie plana y no sobre una superficie esférica.

El control de actitud es el ejercicio de acciones para controlar la orientación de un objeto con respecto a un sistema de referencia inercial u otra entidad (la esfera celeste, ciertos campos, objetos en las cercanías, etc.).

El sistema de realidad aumentada con Geolocalización puede tener algunas impresiciones no significativas en el control de actitud, ya que la lectura de los sensores pueden variar dependiendo de factores externos.

Muchos sensores producen señales de salida que indican el ritmo de cambio de la actitud. Ellos requieren de una actitud inicial conocida, o información externa para usar esos ritmos de cambio y calcular la actitud actual. Muchos sensores de este tipo poseen señales ruidosas, lo que conduce a ciertas imprecisiones, por ejemplo, una incorrecta calibración en la brújula del dispositivo puede variar la dirección del norte real y por ende que los cálculos se vean desfasados en la ejecución del sistema.

*En estudios futuros, debido a que e*l motor de realidad aumentada utilizado en este trabajo se encuentra en constante desarrollo, se podrían desarrollarse aplicaciones que pueden abarcar otros aspectos que permitan a las futuras versiones del motor de realidad aumentada y que no se hayan visto en el presente trabajo, algunas aplicaciones podrían ser las siguientes:

- Geofencing. Es una tecnología que define límites virtuales en el mundo real. De este modo, un marcador puede establecer un radio de interés dentro del cual puede desencadenar un sinfín de acciones en un dispositivo móvil. El potencial de estas acciones puede ser combinado con una aplicación de realidad aumentada agregando una interacción más completa en tiempo real.
- Trazado de rutas. Combinando información georeferenciada de calles y avenidas, se podría generar una aplicación que trace una ruta de un lugar a otro evitando distracciones, ya que se complementaría con información real del entorno que rodea al usuario.
- Localización de personas. Compartiendo la ubicación actual, se podría visualizar en tiempo real la ubicación de amigos o personas de interés que se encuentren cercanos.

## Glosario de términos

### Glosario de términos

**API**. La interfaz de programación de aplicaciones, abreviada como API1 (del inglés: Application Programming Interface), es el conjunto de subrutinas, funciones y procedimientos (o métodos, en la programación orientada a objetos) que ofrece cierta biblioteca para ser utilizado por otro software como una capa de abstracción. Son usadas generalmente en las bibliotecas de programación.

**Android.** Es un sistema operativo diseñado para dispositivos de bolsillo. Android es un proyecto de código abierto y esta soportado y desarrollado por Open Handset Alliance (OHA). Google y HTC son miembros de OHA, Google fue la primera compañía en empezar a trabajar con Android y HTC diseño y fabrico la primera computadora de bolsillo con Android.

**GPS**. El sistema de posicionamiento global es un sistema de navegación por radio basado en satélite que consiste en tres segmentos - la constelación de satélites, la red de control desde tierra y el equipo del usuario. Las personas utilizan GPS en sus dispositivos móviles para aplicaciones de software de navegación.

**iOS**. (anteriormente denominado iPhone OS) es un sistema operativo móvil de Apple desarrollado originalmente para el iPhone, siendo después usado en el iPod Touch e iPad. Es un derivado de Mac OS X, que a su vez está basado en Darwin BSD. iOS tiene 4 capas de abstracción: la capa del núcleo del sistema operativo, la capa de "Servicios Principales", la capa de "Medios de comunicación" y la capa de "Cocoa Touch". Todo el sistema se encuentra en la partición "/root" del dispositivo, ocupa poco menos de 500 megabytes.

**iPad**. El iPad es un dispositivo electrónico tipo tablet desarrollado por Apple Inc. Anunciado el 27 de enero de 2010, se sitúa en una categoría entre un "teléfono inteligente" (smartphone) y un portátil, enfocado más al acceso que a la creación de contenido.

**iPhone**. El iPhone, de la compañía Apple Inc., es un teléfono inteligente multimedia con conexión a Internet, pantalla táctil capacitiva (con soporte multitáctil) y una interfaz de hardware minimalista.

**Smartphone.** Dispositivo que combina un teléfono móvil con capacidades de cómputo y datos más potentes que los de un teléfono móvil convencional.

**PDA.** Del inglés personal digital assistant (asistente digital personal), es un computador de mano originalmente diseñado como agenda electrónica (calendario, lista de contactos, bloc de notas y recordatorios) con un sistema de reconocimiento de escritura

**Renderizad**o. Proceso de generar una imagen o vídeo mediante el cálculo de iluminación partiendo de un modelo en 3D. API Application Programming Interface (Interfaz de Programación de Aplicaciones).

**Sistema operativo.** Conjunto de programas que en un sistema informático gestiona los recursos de hardware y provee servicios a los otros tipos de programas.

## Bibliografía

## Bibliografía

- Alphabet Inc. (2015). *Developer Registration.* 15 de octubre de 2015. Developer Console: https://support.google.com/googleplay/androiddeveloper/answer/113468
- Anaid, G. (6 de agosto de 2010). *Dispositivos Móviles.* 19 de noviembre de 2013. Seguridad, cultura de prevención para TI: http://revista.seguridad.unam.mx/numero-07/dispositivos-móviles
- Apple Inc. (2015). *Apple Developer Program.* 15 de octubre de 2015. Apple Developer: https://developer.apple.com/programs/
- Apple Inc. (2015). *iOS Developer Library.* 15 de octubre de 2015 from Apple Developer: https://developer.apple.com/library/ios/navigation/
- Del Río, J. (2010). *Introducción al tratamiento de datos espaciales en hidrología.* España: Bubok.
- Gansemer, S., & Maus, M. (2007). *Database Classification of Mobile Devices.* 19 de noviembre de 2013. IEEE Xplore: http://ieeexplore.ieee.org/xpl/articleDetails.jsp?arnumber=4488513
- Kipper, G., & Rampolla, J. (2013). *Augmented Reality: An Emerging Technologies Guide to AR.* Rockland: Syngress Media.
- Microsoft Corporation. (2015). 15 de octubre de 2015. Microsoft Dev Center: https://appdev.microsoft.com/StorePortals/enus/Account/Signup/SelectAccountType
- NVIDIA Corporation. (2013). *Introducing NVIDIA Tegra 4, The World's Fastest Mobile Processor*. 19 de noviembre de 2013. Tegra 4 Processor: http://www.nvidia.com/object/tegra-4-processor.html
- Teichmann, R., & Lehner, F. (2013). *Mobile Commerce: Strategien, Geschäftsmodelle, Fallstudien.* Berlin: Springer-Verlag.
- The Computer Language Company Inc. (2015). *Cellphone.* 15 de octubre de 2015. PC Magazine Encyclopedia: http://www.pcmag.com/encyclopedia/term/39505/cellphone
- The Computer Language Company Inc. (2015). *PDA.* 15 de octubre de 2015. PC Magazine Encyclopedia: http://www.pcmag.com/encyclopedia/term/49021/pda
- The Computer Language Company Inc. (2015). *Smartphone.* 15 de octubre de 2015. PC Magazine Encyclopedia: http://www.pcmag.com/encyclopedia/term/51537/smartphone
- Zandbergen, P. (2009). *Accuracy of iPhone locations: A comparison of assisted GPS, WiFi and cellular positioning.* New Mexico: Blackwell.